## Model Predictive Control and Reinforcement Learning – Introduction –

Joschka Boedecker and Moritz Diehl

University Freiburg

July 26, 2021

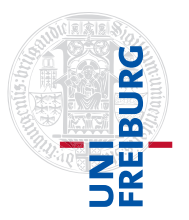

#### Aim of this course

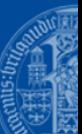

Understanding the main concepts of model predictive control (MPC) and reinforcement learning (RL) and their similarities and differences.

Applying the methods to practical optimal control problems in hands-on exercises and project work.

#### Agenda There will be a get to know each other session on the rst Monday. For the participants that are taking part via Zoom, we will meet in wonder.me under the

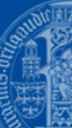

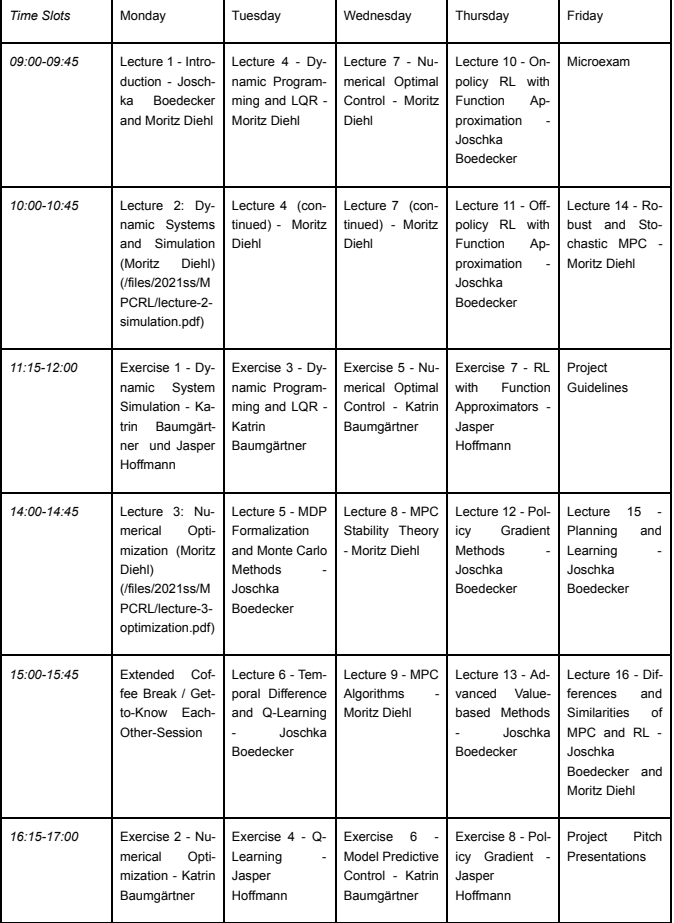

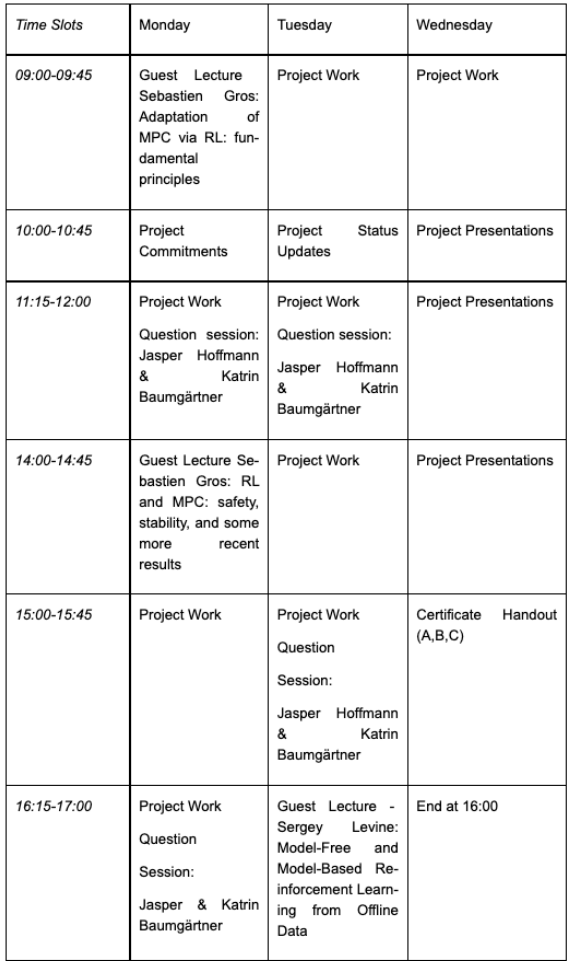

### Team

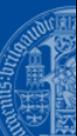

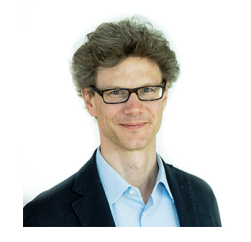

Moritz Diehl (Lecturer MPC)

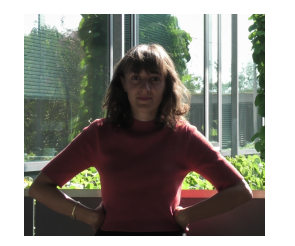

Katrin Baumgärtner (Tutor)

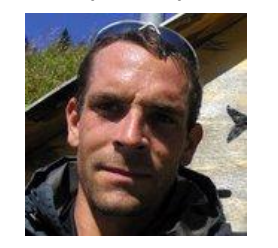

Sebastien Gros (NTNU Trondheim, Guest)

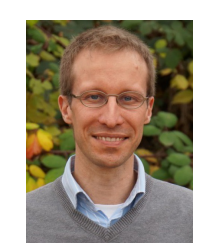

Joschka Boedecker (Lecturer RL)

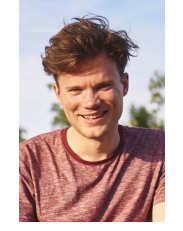

Jasper Hoffmann (Tutor)

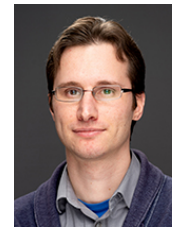

Sergey Levine (UC Berkeley, Guest)

# **Components of Russian Systems** of Russian

Components of RL Systems

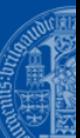

- I What do you know about Model Predictive Control?
- I hat are characteristics of Reinforcement Learni I can be stochastic: ⇡(*a|s*) = P[*A<sup>t</sup>* = *a|S<sup>t</sup>* = *s*] I What are characteristics of Reinforcement Learning?
- hat are differences to Supervised  $hat$  are differences to Supervised Learning? I can be stochastic: ⇡(*a|s*) = P[*A<sup>t</sup>* = *a|S<sup>t</sup>* = *s*] I What are differences to Supervised Learning?

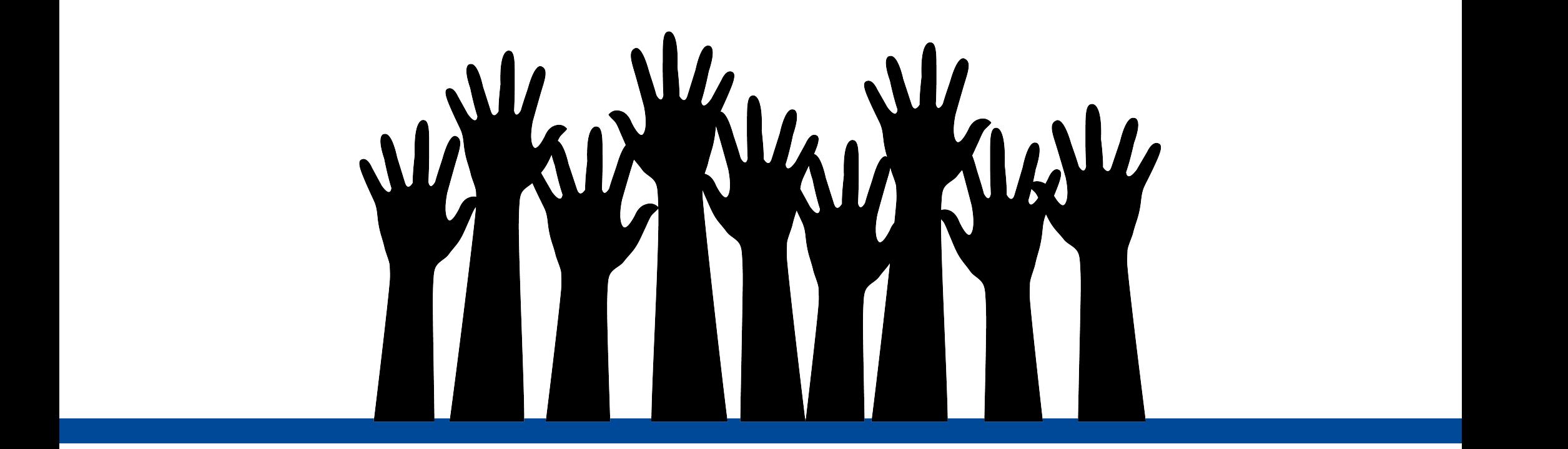

# Characteristics of MPC & Reinforcement Learning

- **IN** Both are frameworks to solve sequential decision making problems
- ► Both automatically design controllers based on desired outcomes (reward / stage cost, constraint ath automotically decian controllers becade on  $\sigma$ <sub>1</sub> adiomatically design controllers based on desired to In Both automatically design controllers based on desired outcomes (reward / stage cost, constraints)
	- **I** deterministic: *I* is a matchmar-I can be determined that  $\alpha$  and  $\alpha$  are stated in the state  $\alpha$ I Closed-loop system visits different regions of the state space than uncontrolled system

#### Components of RL Systems of RL Systems of RL Systems of RL Systems of RL Systems of RL Systems of RL Systems of RL Systems of RL Systems of RL Systems of RL Systems of RL Systems of RL Systems of RL Systems of RL Systems o  $MPC$  $\mathbf{I}$  can be used to evaluate states or to evaluate states or to evaluate states or to extract a good policy  $\mathbf{I}$  $MPC$  $MPC$ I or deterministic: ⇡(*s*) = *a* MPC RL

- System identification precedes control implementation, Controller direct<br>model fixed during execution model fixed during execution Just need daring execution Be used to evaluate states of the control implementation, the control processes of the state states of the good policy explore I *say the starting execution*
- > Typically convex stage costs I or deterministic: ⇡(*s*) = *a* In Model: defines the transitions between states in an environment states in an environment  $\alpha$ ploany convex stage costs  $\Box$  pically convex stage costs  $\Box$  both states of the good policy  $\Box$  both states of the good points of the good policy  $\Box$

Components of RL Systems

- I Constraints imposed explicitly **Exercise of a state of a state of a state of a state of a state of a state or an action**  $\Omega$  is a mapping from a state to an action of an action  $\Omega$  $\sigma$ <sup>1</sup> can be strong to  $\sigma$   $\sigma$   $\sigma$   $\sigma$   $\sigma$ **P** Constraints imposed explicitly  $\mathcal{L}$  Model: defines the transitions between states in an environment states in an environment states in an environment of  $\mathcal{L}$ I *p* yields the next state and rewards the next state and rewards the state and rewards the state and rewards the state and response to the state and response to the state and response to the state and response to the sta
- nline optimization over prediction horizon, expensive **beinary in the Explical**  $\mathcal{L}$  can be used to evaluate states or to evaluate states or to evaluate states or to extract a good policy  $\mathcal{L}$ I in the optimization over prediction nonzon, experisive • Online optimization over prediction horizon, expensive • Typ

I *p* yields the next state and reward

I can be used to evaluate states or to extract a good policy

I Model: defines the transitions between states in an environment

In the expected value of a state of a state of a state or an action: defines the expected value of a state or an action

I *v*⇡(*s*) = E[*Gt|S<sup>t</sup>* = *s*] and *q*⇡(*s, a*) = E[*Gt|S<sup>t</sup>* = *s, A<sup>t</sup>* = *a*]

Solution Usually combined with state estimator<br>
Solution of the Usually, history of the Usually, history of the Usually, history of the Usually, history of the Usually, history of the Usually, history of the Usually, histo In  $I$ alue-function: defines the expected value of a state or an action of a state or an action of a state or sually combined with state estimator Sudify complete with state estimator **IN** Usually combined with state estimator MPC and RL – Lecture 18 J. Boedecker and M. Diehl, University Freiburg 3

I or deterministic: ⇡(*s*) = *a*

- **Interpretenal controller directly learned from data, trial-and-error,** lion, Controller directly learned from data, trial-and-er<br>exploration and exploitation trade off
- Both shaped/concave and 0-1/sparse rewards I or deterministic: ⇡(*s*) = *a* **,** *r*  $\triangleright$  Bot
- $\blacktriangleright$  Constraints are imposed via penalties a particular a manuscription in the manuscription of the state to an action of the state to an action of the s  $\alpha$ <sup>1</sup>,  $\alpha$ <sup>*a*</sup> are imposed via periantes **In Policianary Constraints are imposed via penalties ,** *cor* 
	- pically parametrized controller, cheap online execution/ If can be used to evaluate states or to evaluate states or to evaluate states or to extract a good policy  $\mathcal{L}$ I pluany parametrized controller, crieap orifine execution **Typically parametrized controller, cheap online execution**

In the used to evaluate states or to evaluate states or to evaluate states or to extract a good policy  $\alpha$ 

In Model: defines the transitions the transitions between states in an environment states in an environment  $\alpha$ 

I *v*⇡(*s*) = E[*Gt|S<sup>t</sup>* = *s*] and *q*⇡(*s, a*) = E[*Gt|S<sup>t</sup>* = *s, A<sup>t</sup>* = *a*]

Solution Usually, history included in definition of the state I Value-function: defines the expected value of a state or an action **I** sually, history included in definition of the state Sudiff, inster y included in definition of the state  $\blacktriangleright$  Usually, history included in definition of the state

I *p* yields the next state and reward

I or deterministic: ⇡(*s*) = *a*

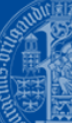

# Components of RL Systems

### MPC & Reinforcement Learning have a long history

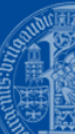

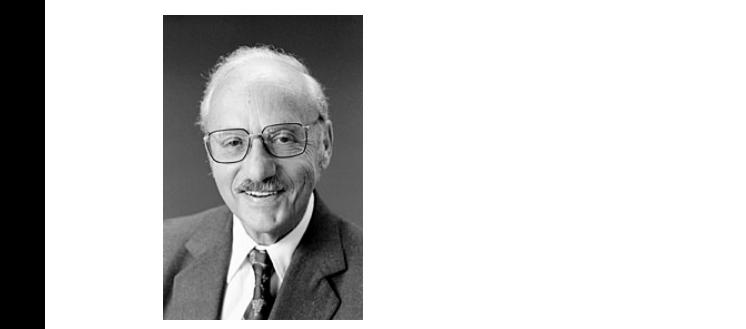

I *p*(*s*

0

# Components of RL Systems

#### Linear Programming ... MPC

- **I Polician Programming (LP) developed by G. Dantzig in** 1947  $\overline{I}$  is a mapping from a state to an action and action and action and action and action and action action and action and action action and action action and action action action action action action action action acti 1947
	- ▶ was extended to Quadratic Programming (QP), Nonlinear Programming (NLP), Integer Programming  $I(\Gamma), \ldots$  in held of mathematical optimisation If is a magnetic to an action of the state of the state to an action of the state to an action of the state to a<br>(IP), … in field of **mathematical optimisation** I can be stochastic: ⇡(*a|s*) = P[*A<sup>t</sup>* = *a|S<sup>t</sup>* = *s*]
	- > Online solution of LP, QP, NLP, IP used for many approximate the contract of the contract of the contract of the contract of the contract of the contract of the contract of the contract of the contract of the contract of planning problems and increasingly for industrial planning problems and increasingly for industrial I define the transitions between states the transitions between states in and robot planning problems and increasingly for industrial expected value of a state or and reporting to an action of  $MPC$ I can be stochastic: ⇡(*a|s*) = P[*A<sup>t</sup>* = *a|S<sup>t</sup>* = *s*]

I *p* yields the next state and reward

I or deterministic: ⇡(*s*) = *a*

*, r|s, a*) = Pr*{St*+1 = *s*

0

In the expected value of a state of a state of a state or an action: defines the expected value of a state or a

In the used to evaluate states or to evaluate states or to evaluate states or to extract a good policy  $\sigma$ 

*, Rt*+1 = *r|S<sup>t</sup>* = *s, A<sup>t</sup>* = *a}*

#### Dynamic Programming ... RL

- **Dynamic Programming developed by R. Bellman** in 1950s
	- $\overline{\phantom{a}}$  a standard to annual inclusion at mapping program was extended to approximate dynamic programming,<br>Monte Carlo Tree Search, Q-learning, policy search ... in I or determined the state of a state thing, policy star<br>field of **machine learning** lacktrastanded to approximate dynamic programming, I can be stochastic: ⇡(*a|s*) = P[*A<sup>t</sup>* = *a|S<sup>t</sup>* = *s*]
- $\blacksquare$   $\blacksquare$   $\blacks$ applied to solve difficult planning and decision making applied to solve difficult planning and decision making<br>problems with impressive results e.g. in computer games define the transitions between states in an environment states in an environment of the transitions of the transitions of the transitions of the transitions of the transitions of the transitions of the transitions of the t **In Reinforcement Learning techniques are increasingly**  $\alpha$ <sup>*z*</sup> *s*  $\alpha$ <sup>*b*</sup>  $\beta$  *s*  $\beta$  *s*  $\frac{1}{2}$  and robotics. I *v*⇡(*s*) = E[*Gt|S<sup>t</sup>* = *s*] and *q*⇡(*s, a*) = E[*Gt|S<sup>t</sup>* = *s, A<sup>t</sup>* = *a*]

In the used to evaluate states or to evaluate states or to evaluate states or to extract a good policy  $\alpha$ 

In the transitions the transitions between states in an environment states in an environment  $\mathcal{L}$ 

In the expected value of a state of a state of a state or an action: defines the expected value of  $\alpha$ 

I *p* yields the next state and reward

# Some Applications of RL

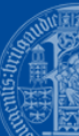

## Learning to Play Atari Games from Pixel Input

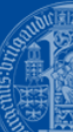

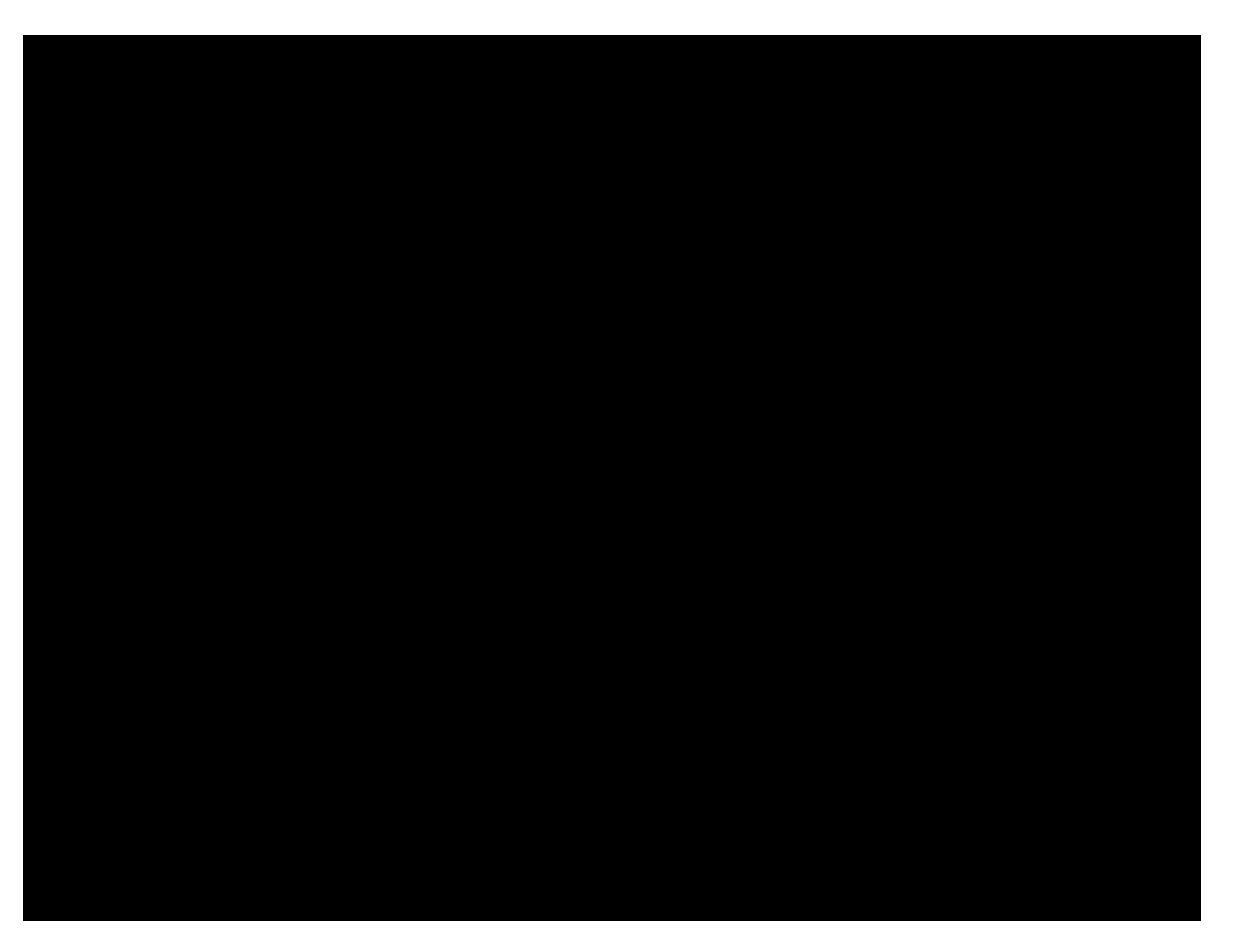

[Mnih et al., 2015]

## Learning to Play the Game of Go Better Than Any Human

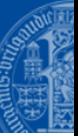

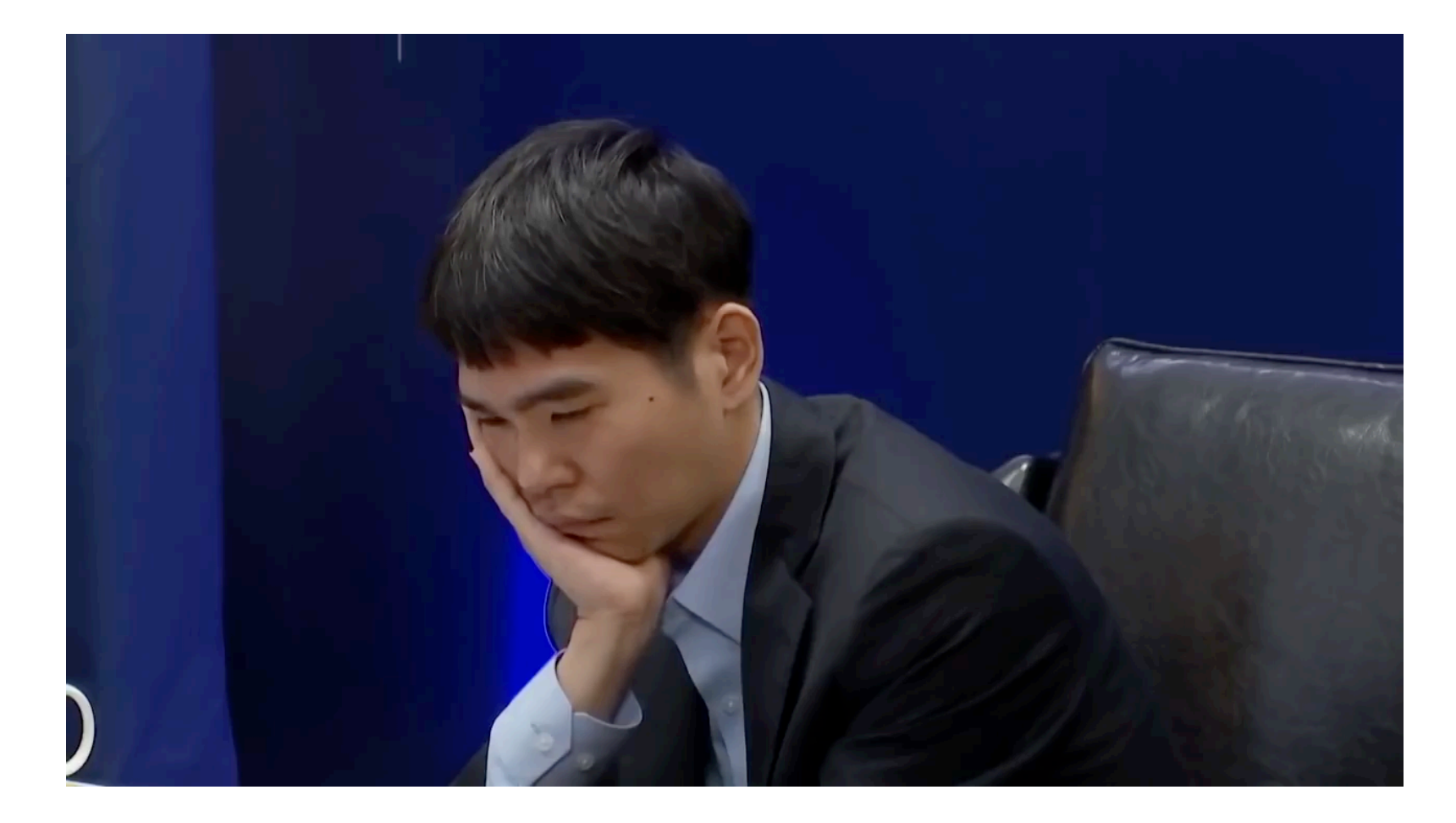

[Silver et al., 2016]

#### Learning Difficult Robot Manipulation Tasks from Scratch

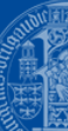

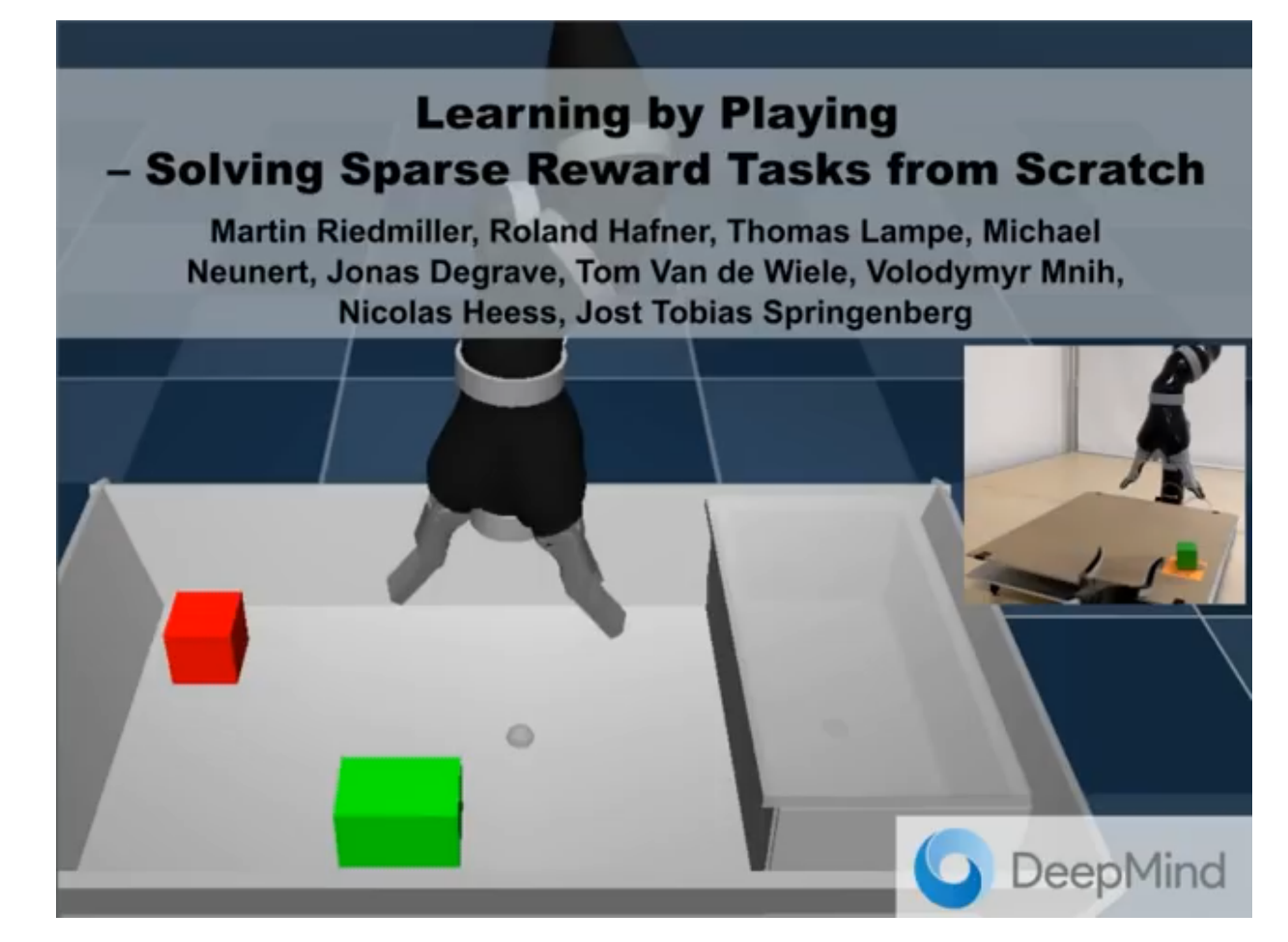

[Riedmiller et al., 2018]

#### Learning to Swing Up and Balance a Pole on a Cart

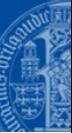

## Approximate Real-Time Optimal Control **Based on Sparse Gaussian Process Models**

Joschka Boedecker, Jost Tobias Springenberg, Jan Wülfing, Martin Riedmiller

University of Freiburg

Department of Computer Science Machine Learning Lab Prof. Dr. Martin Riedmiller

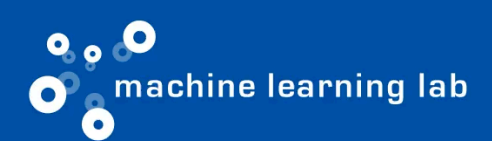

 $\overline{\mathbf{m}}$ 

[Boedecker et al., 2014]

## Learning to Drive on a Highway from Human Demonstration

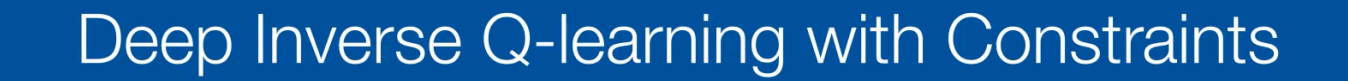

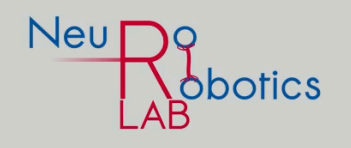

Gabriel Kalweit\*,1, Maria Huegle\*,1, Moritz Werling<sup>2</sup> and Joschka Boedecker<sup>1</sup>

UNI<br>Freiburg

 $\frac{\textit{N}}{\textit{BrainTools}}$ 

<sup>1</sup> University of Freiburg, Germany and <sup>2</sup> BMWGroup, Germany

[Kalweit et al., 2020]

# Some Applications of MPC

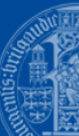

## Time-Optimal Point-To-Point Motions

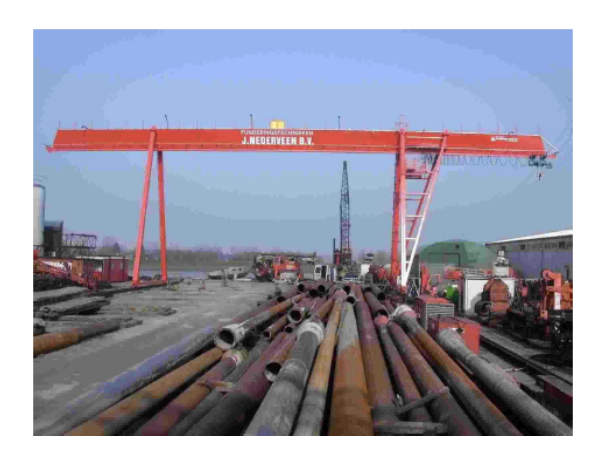

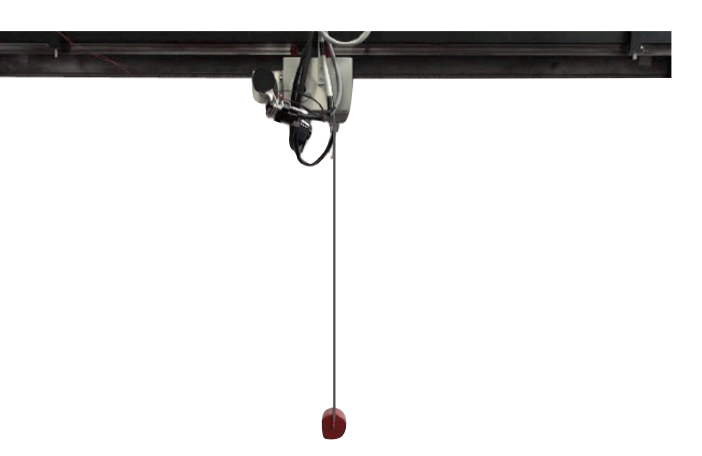

Fast oscillating systems (cranes, plotters, wafer steppers, …)

Control aims:

- reach end point as fast as possible
- do not violate constraints
- no residual vibrations

Idea: formulate as embedded optimization problem in form of Model Predictive Control (MPC)

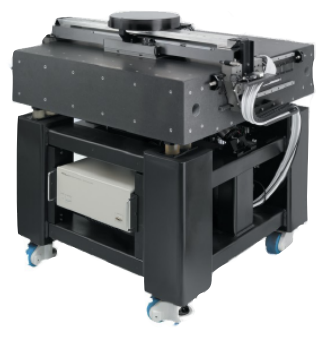

## Model Predictive Control (MPC)

Always look a bit into the future

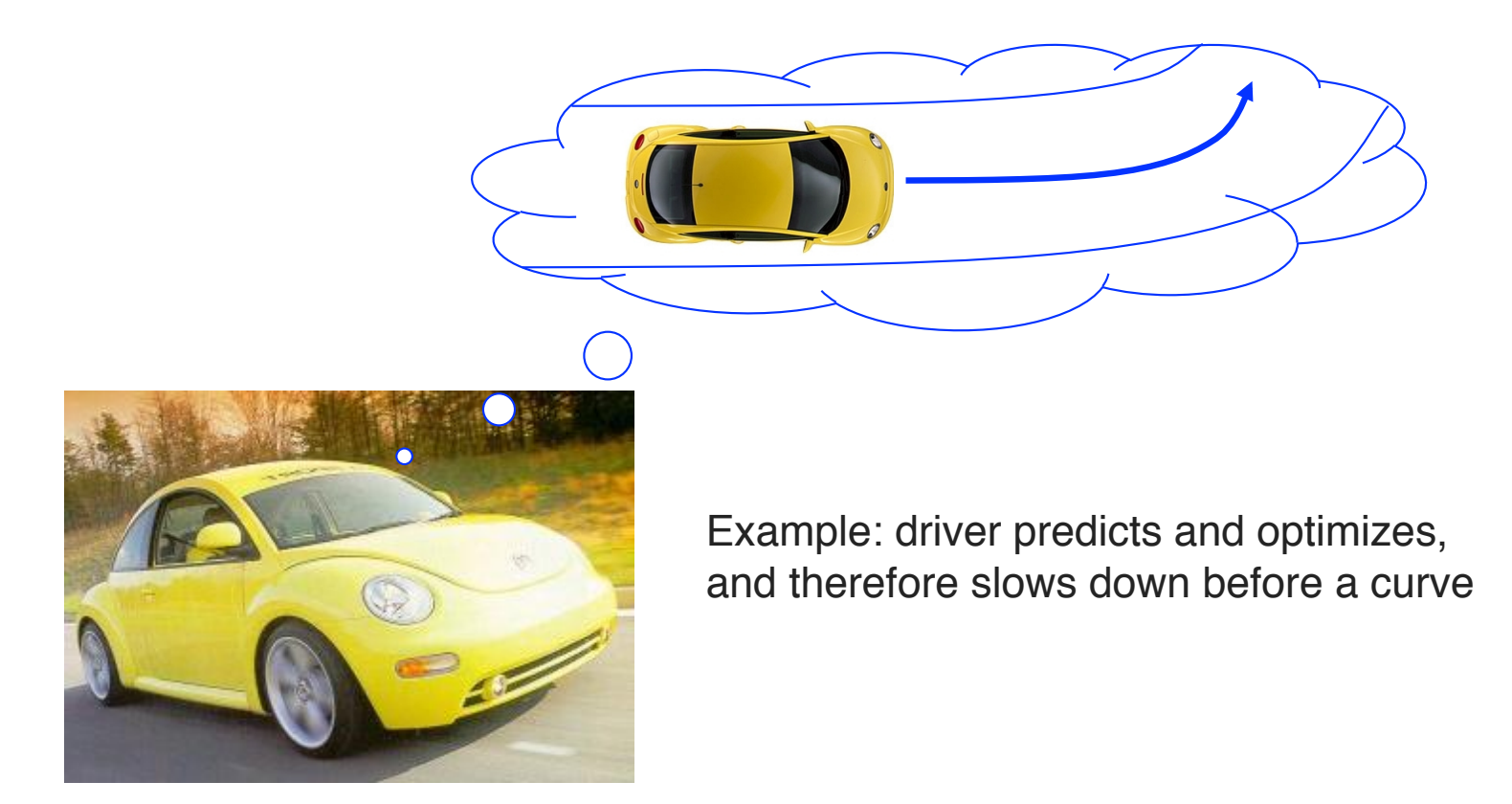

## Optimal Control Problem in MPC

For given system state *x*, which controls *u* lead to the best objective value without violation of constraints ?

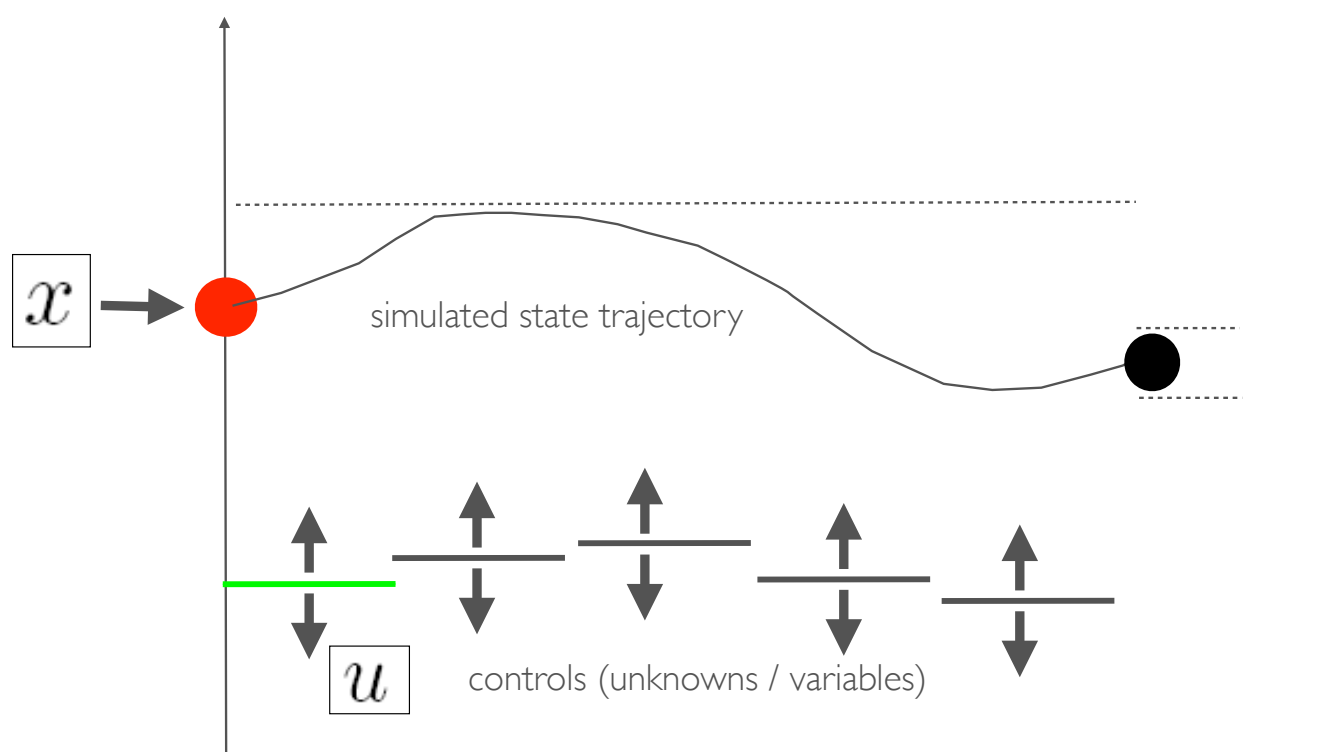

prediction horizon (length also unknown for time optimal MPC)

## Optimal Control Problem in MPC

For given system state *x*, which controls *u* lead to the best objective value without violation of constraints ?

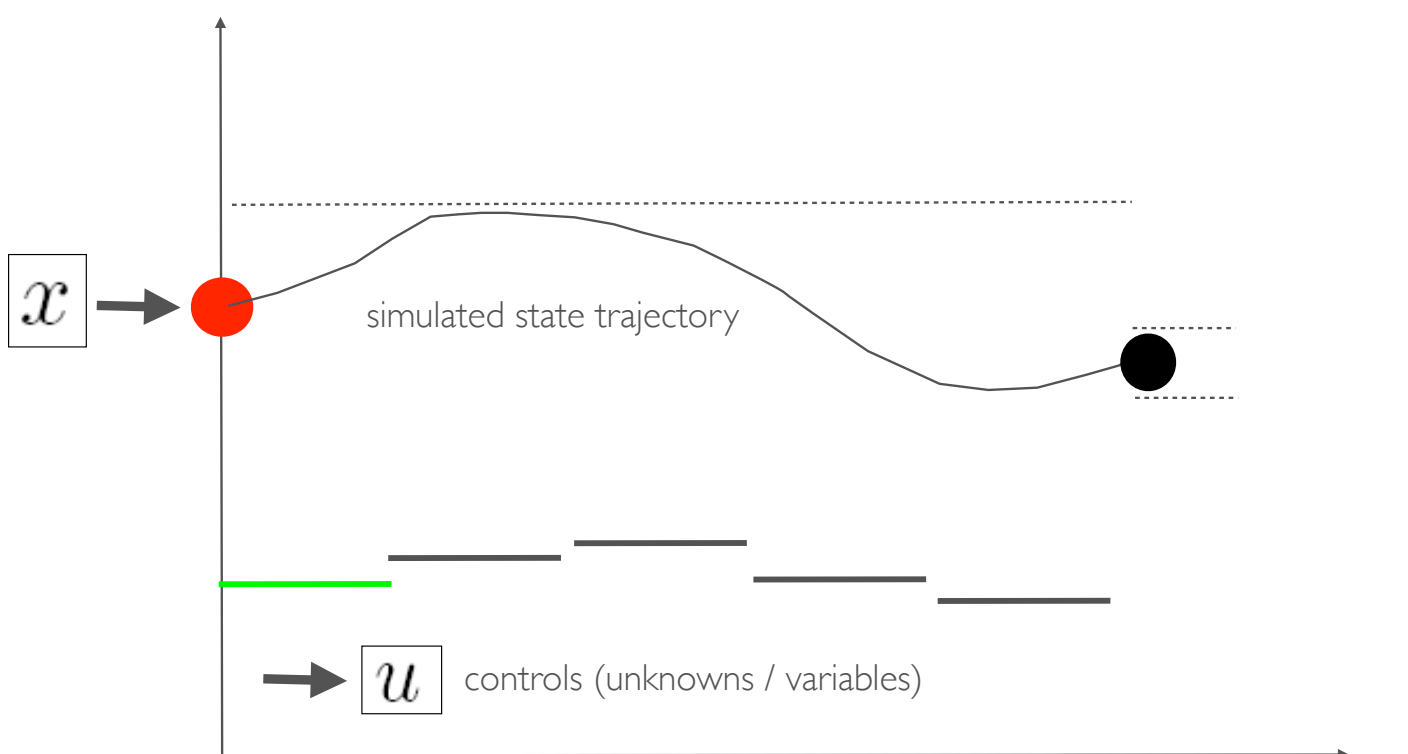

prediction horizon (length also unknown for time optimal MPC)

## Time Optimal MPC of a Crane

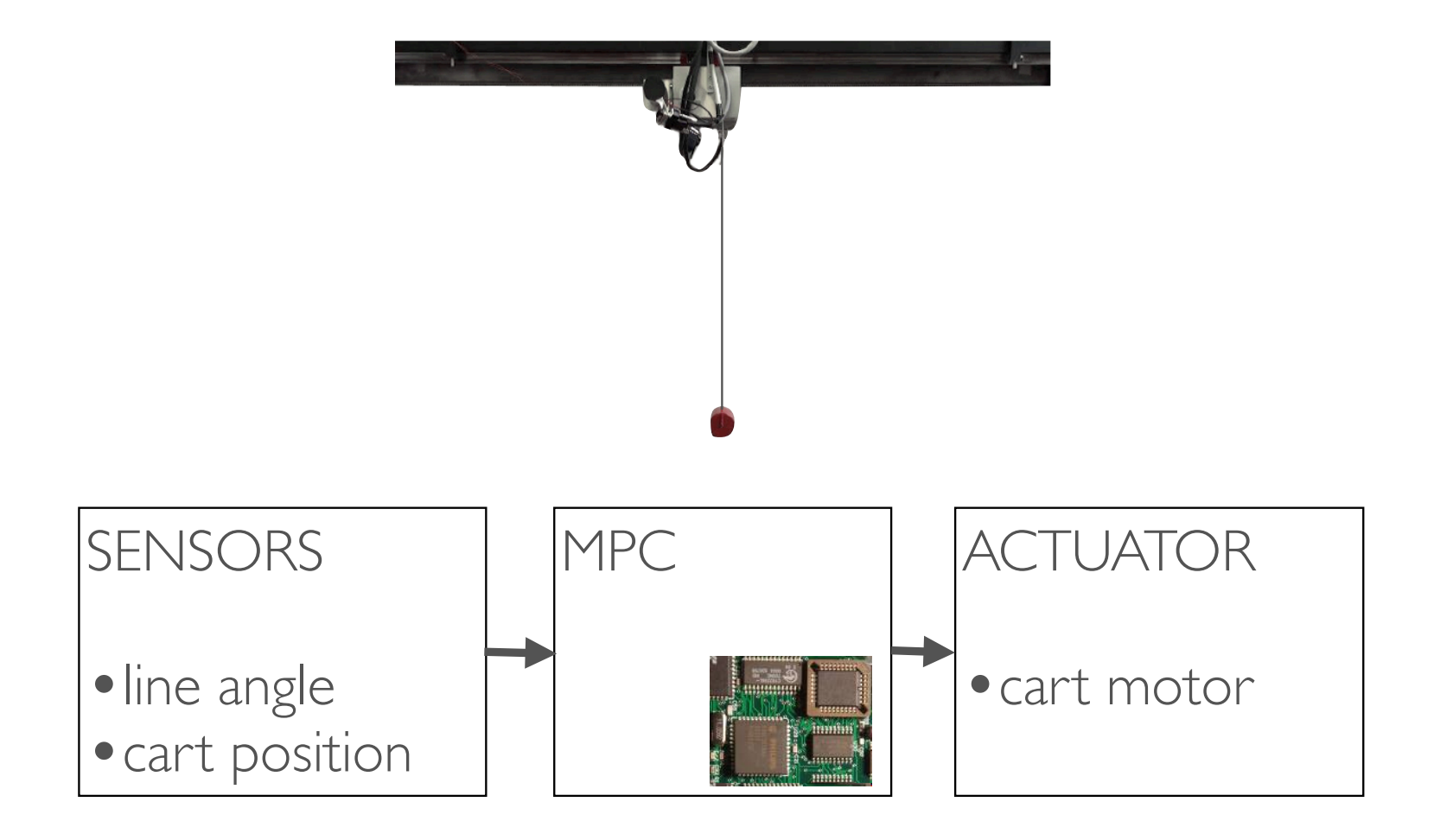

Hardware: xPC Target. Software: qpOASES [Ferreau, D., Bock, 2008]

M. Diehl 19

## Time Optimal MPC of a Crane

Univ. Leuven [Vandenbrouck, Swevers, D.]

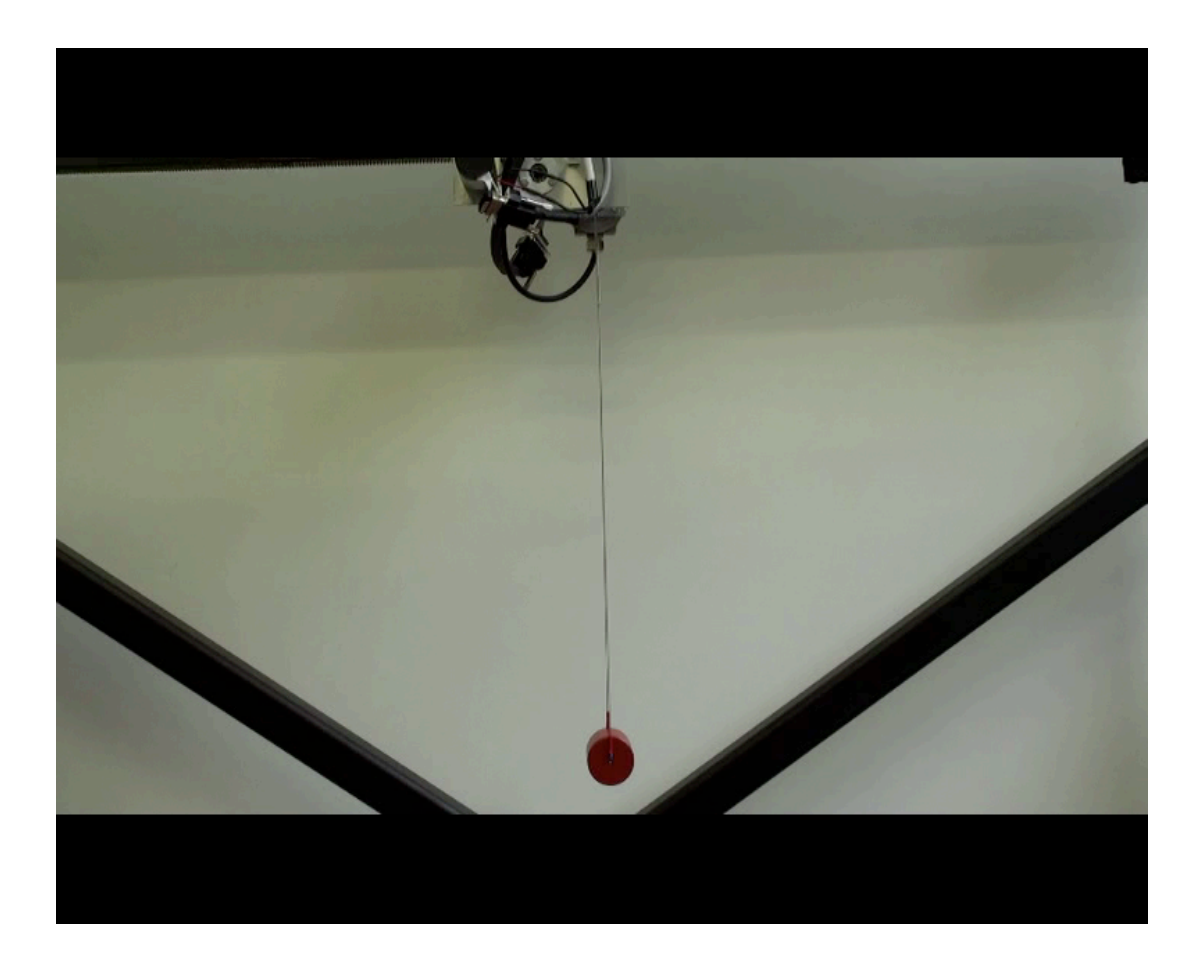

## Optimal Solutions in qpOASES Varying in Time

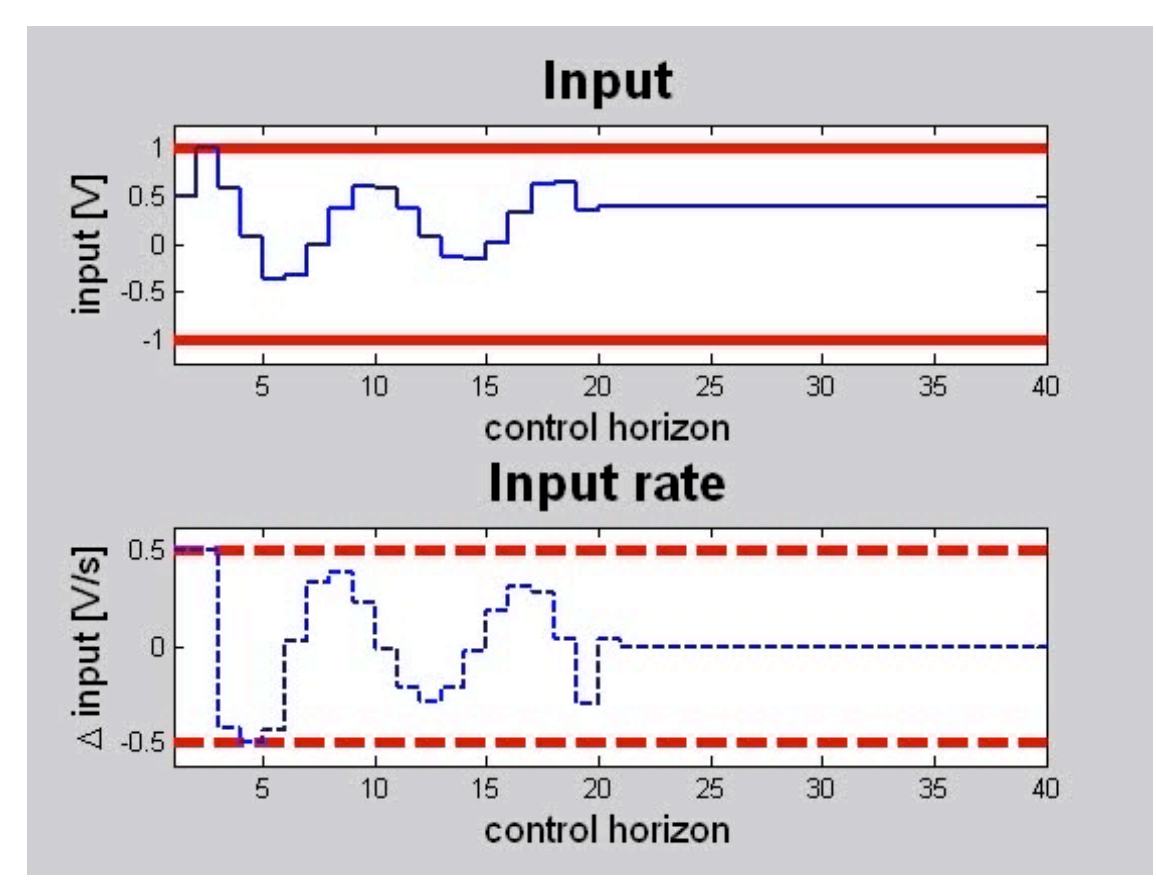

#### Time Optimal MPC in Industry: 25cm step, 100nm accuracy

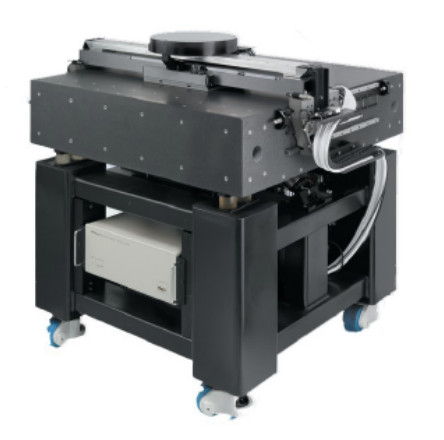

TOMPC at 250 Hz (+PID with 12 kHz)

Lieboud's results after 1 week at ETEL:

- 25 cm step in 300 ms
- 100 nm accuracy

equivalent to: "fly 2,5 km with MACH15, stop with 1 mm position accuracy"

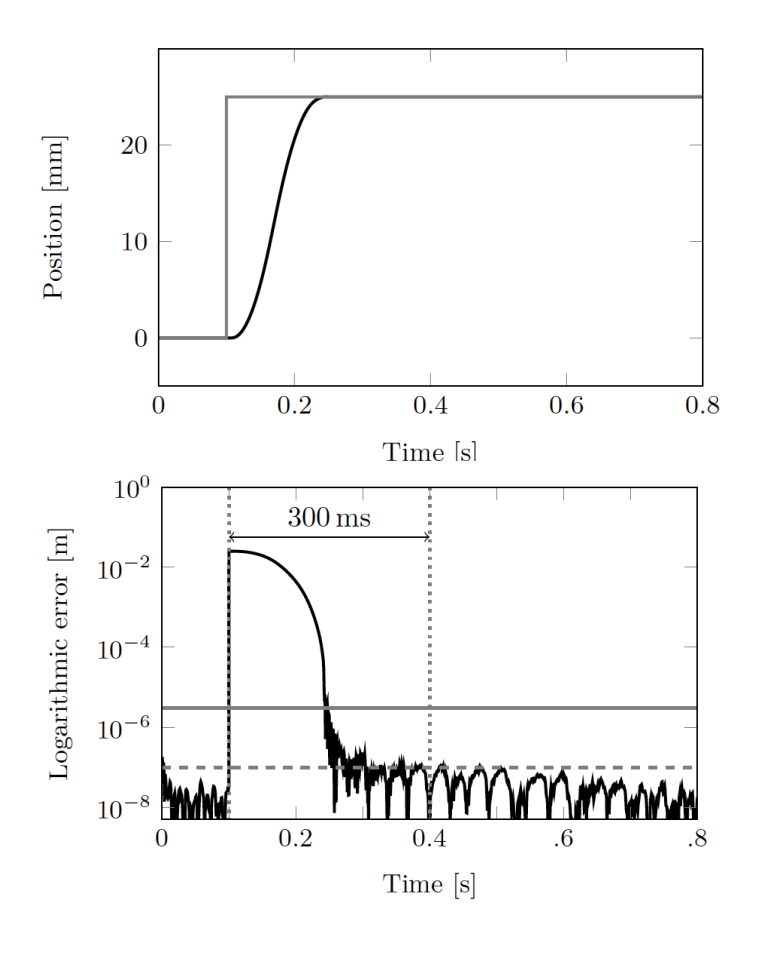

## Model Predictive Control of the Freiburg Race Cars

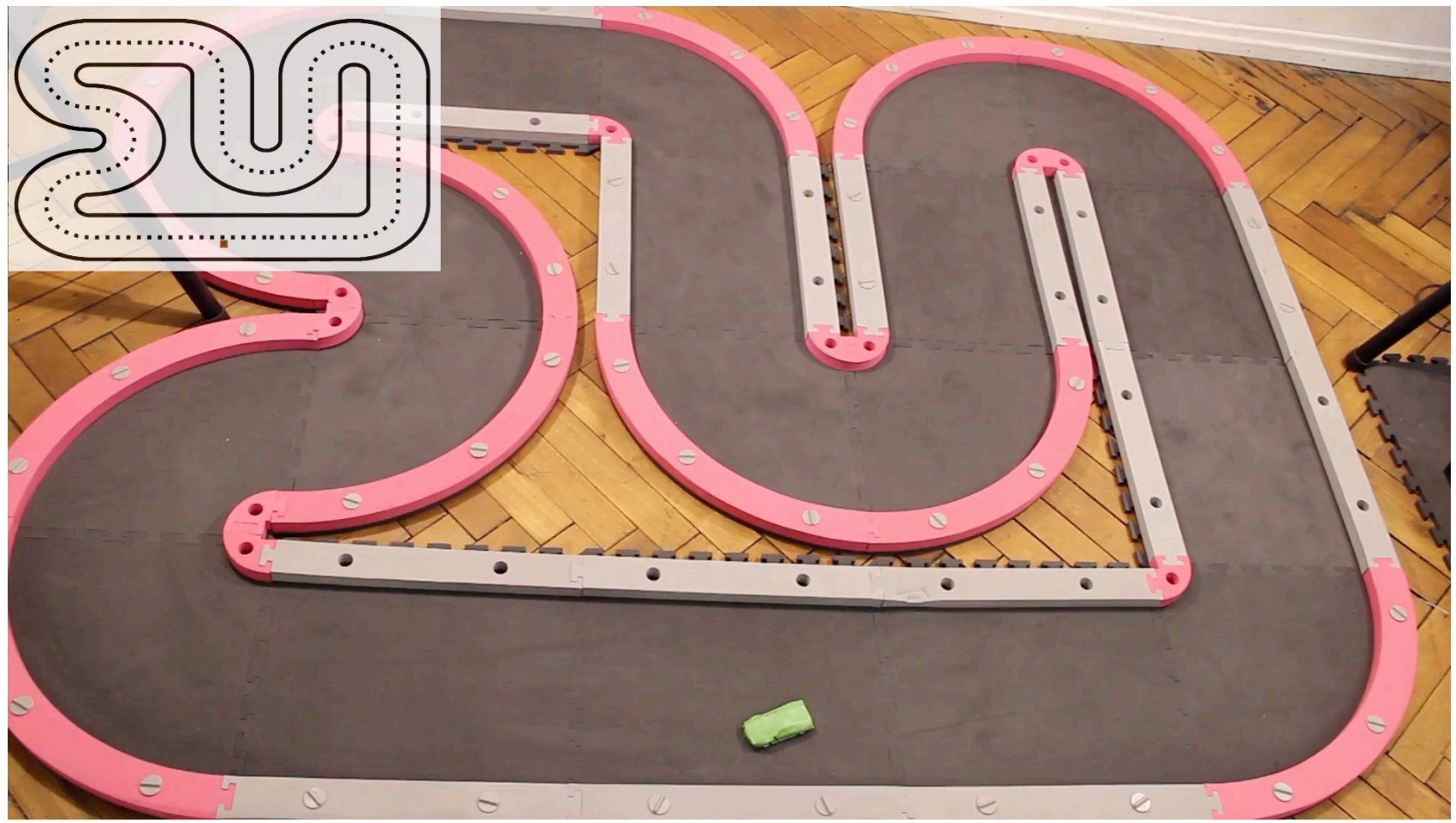

acados coupled into ROS, optimization every 10ms [Kloeser et al., submitted]

M. Diehl 23

#### Safe Motion Planning at Bosch via the Convex Inner Approximation Method [Schöls et al, 2020]

#### An NMPC Approach using Convex Inner Approximations for **Online Motion Planning with Guaranteed Collision Freedom**

Tobias Schoels<sup>1,2</sup>, Luigi Palmieri<sup>2</sup>, Kai O. Arras<sup>2</sup>, and Moritz Diehl<sup>1</sup>

Abstract-Even though mobile robots have been around for decades, trajectory optimization and continuous time collision avoidance remains subject of active research. Existing methods trade off between path quality, computational complexity, and kinodynamic feasibility. This work approaches the problem using a model predictive control (MPC) framework, that is based on a novel convex inner approximation of the collision avoidance constraint. The proposed Convex Inner ApprOximation (CIAO) method finds a dynamically feasible and collision free trajectory in few iterations, typically one, and preserves feasibility during further iterations. CIAO scales to high-dimensional systems, is computationally efficient, and guarantees both kinodynamic feasibility and continuous-time collision avoidance. Our experimental evaluation shows that the approach outperforms state of the art baselines in terms of planning efficiency and path quality. Furthermore real-world experiments show its capability of unifying trajectory optimization and tracking for safe motion planning in dynamic environments.

#### **I. INTRODUCTION**

Several existing mobile robotics applications (e.g. intralogistic and service robotics) require robots to operate in dynamic environments among other agents, such as humans or other autonomous systems. In these scenarios, the reactive

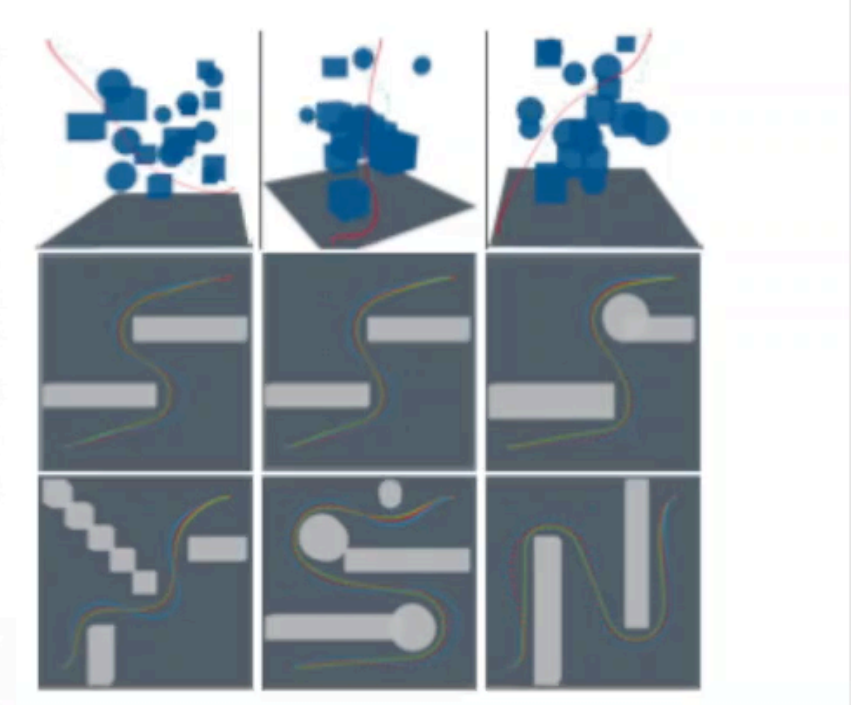

#### Nonlinear Mixed-Integer Control of a Solar Adsorptive Cooling Machine  $[Birger et al., 2019]$

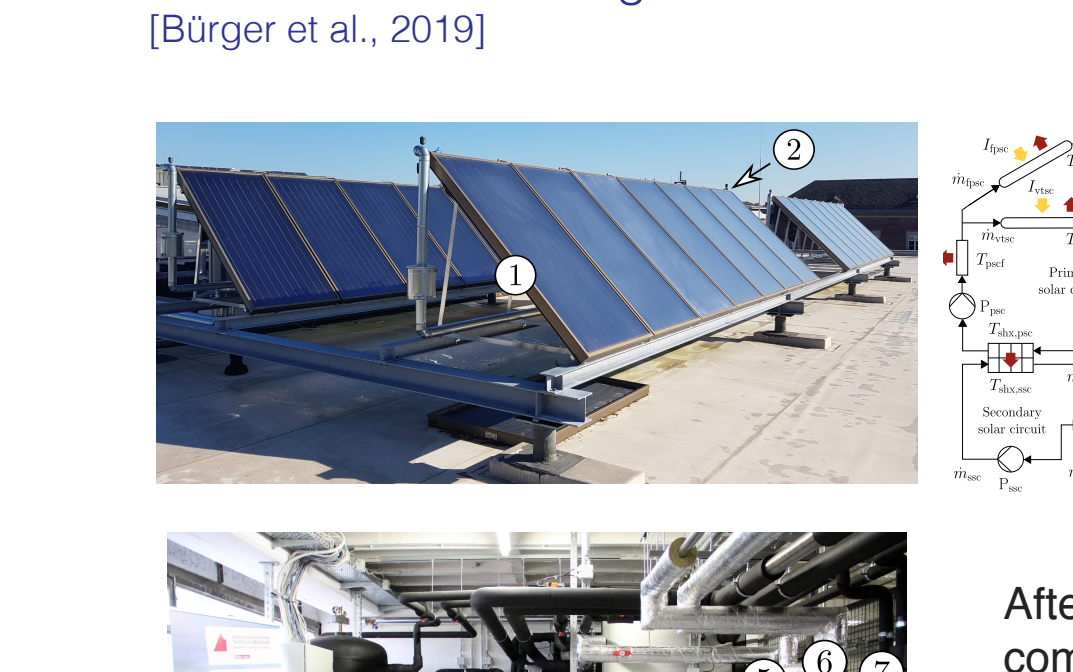

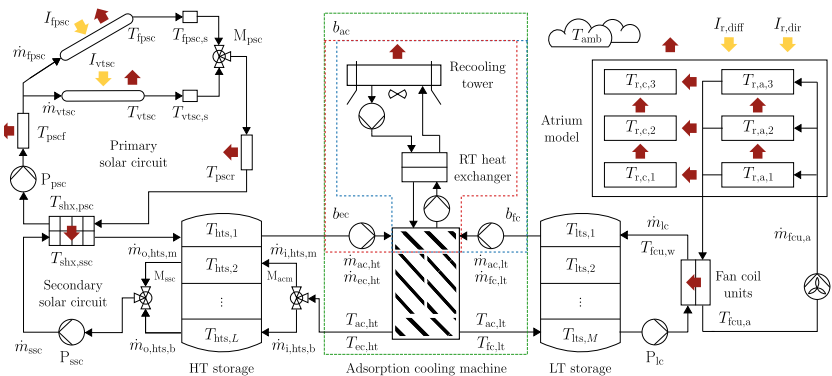

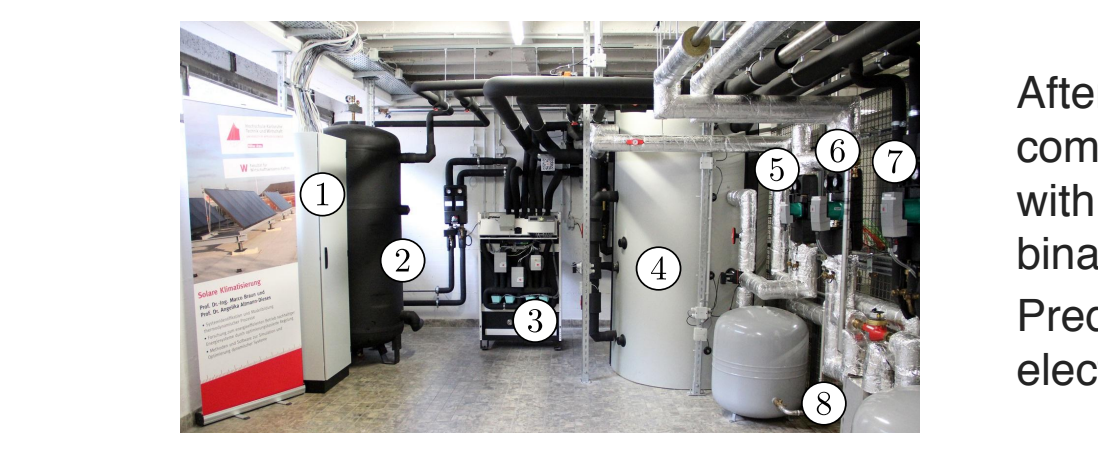

After discretisation of PDE components, obtain nonlinear ODE with 39 states, 6 continuous and 2 binary inputs.

Predict 24 hours. Aim: minimise electricity consumption.

## Model Overview

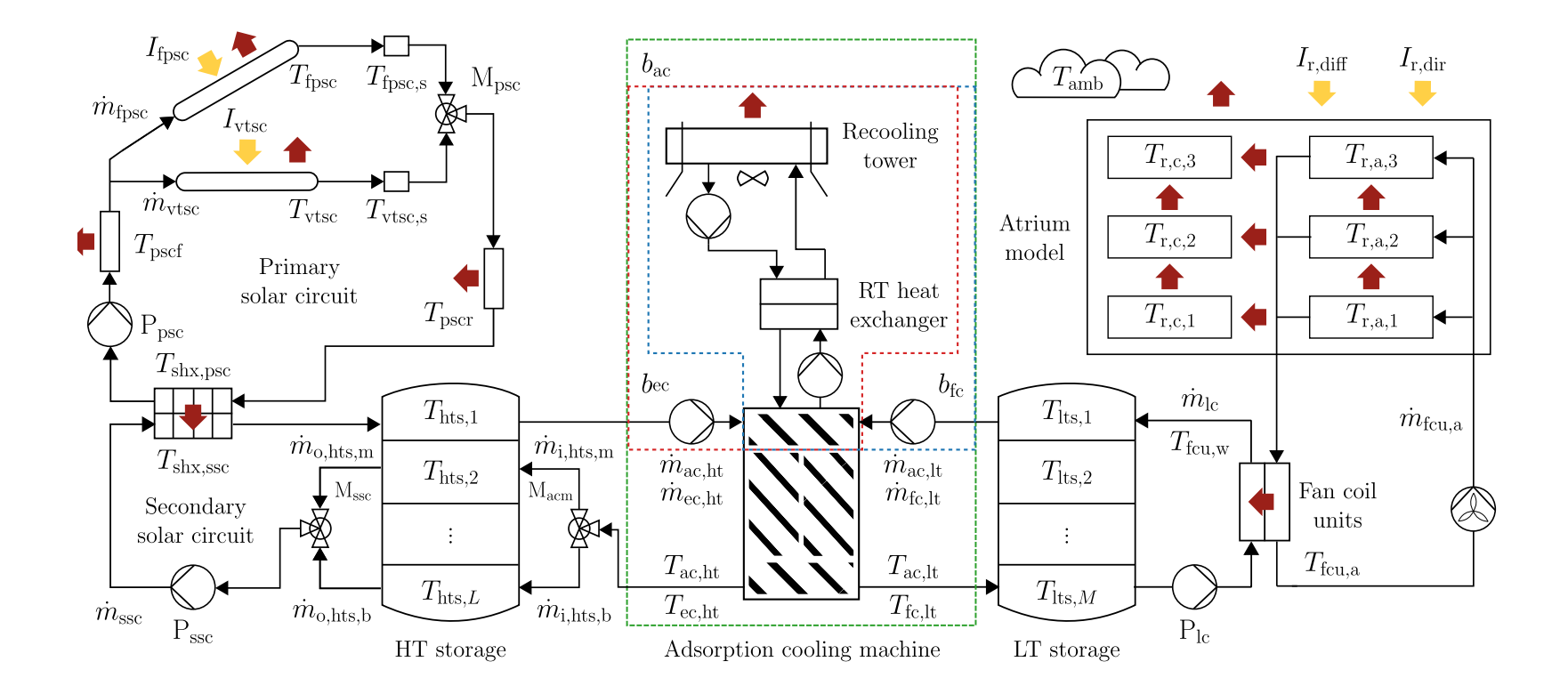

#### Experimental MPC Results from Sept 14-17, 2019  $\overline{a}$ X

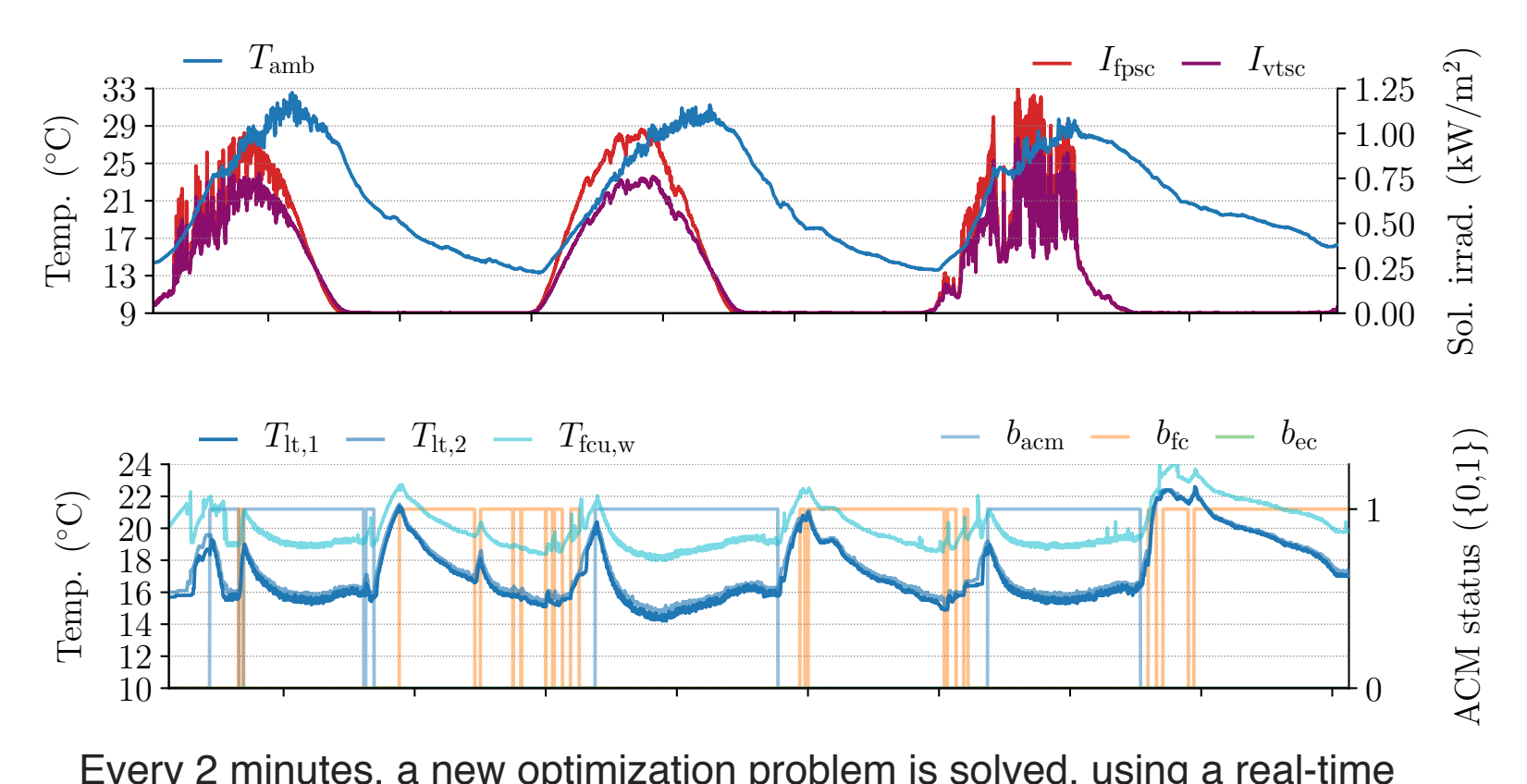

0.50 v.combina [Rürger et al. 2010], an implementation of the combinatorial  $\overline{\phantom{0}}$ ر<br>م+د algorithm based on CasADi, IPOPT [Wächter and Biegler 2006], and  $\tilde{\mathcal{L}}$  $\overline{\phantom{a}}$ ر<br>- م  $\Gamma$  i Every 2 minutes, a new optimization problem is solved, using a real-time Pycombina [Bürger et al, 2019], an implementation of the combinatorial 1.00 integral approximation (CIA) method [Sager 2009].

#### Human sized quadcopter control (Nonlinear MPC) at Kitty Hawk, California, using acados

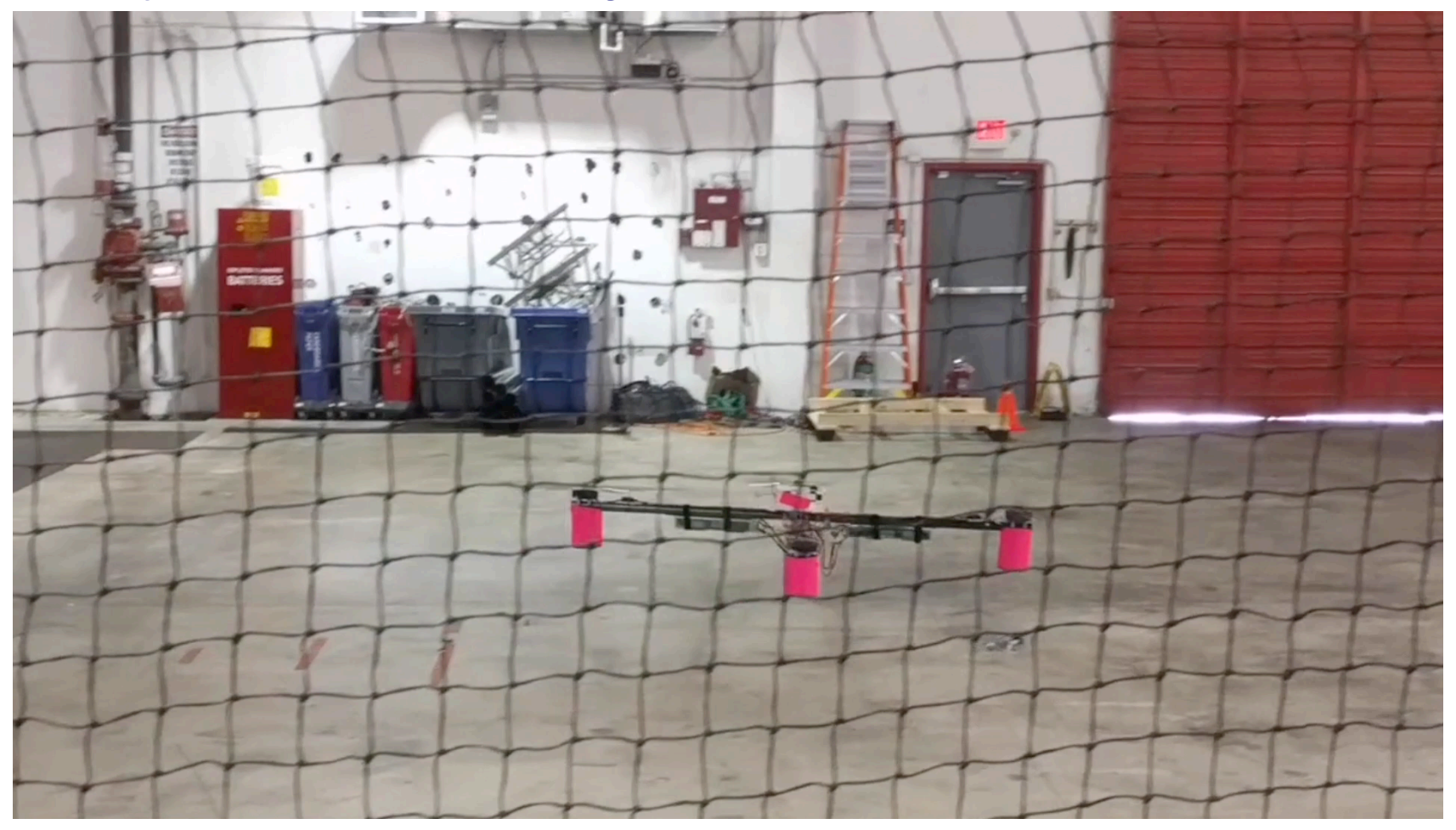

[Zanelli, Horn, Frison, D., 2018]

M. Diehl 28

#### Electrical Compressor Control at ABB (Norway)

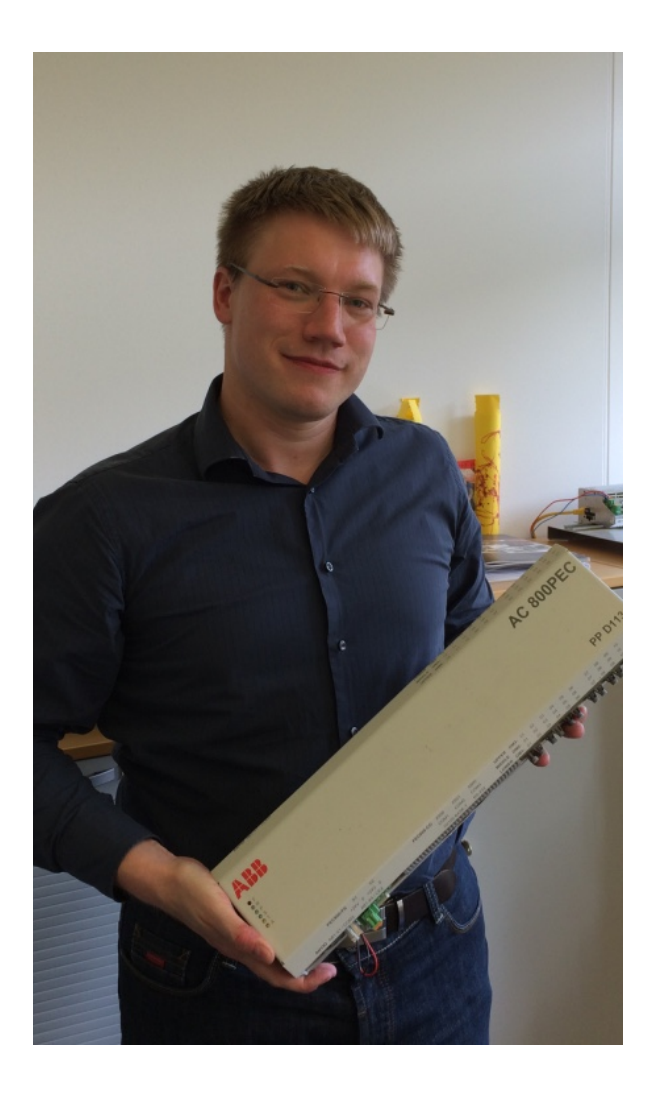

- work of Dr. Joachim Ferreau and Dr. Thomas Besselmann, ABB
- nonlinear MPC with qpOASES and ACADO, 1ms sampling time
- first tests at 48 MW Drive
- currently, 15% of Norwegian Gas Exports are controlled by Nonlinear MPC

#### Joachim Ferreau (email from 7.3.2016):

The NMPC installations in Norway (actually 5 compressors at two different sites) are doing fine since last autumn – roughly 80 billion NMPC instances solved by now. In addition, they have proven to work as expected when handling external voltage dips.

#### eco4wind: MPC for wind turbine control

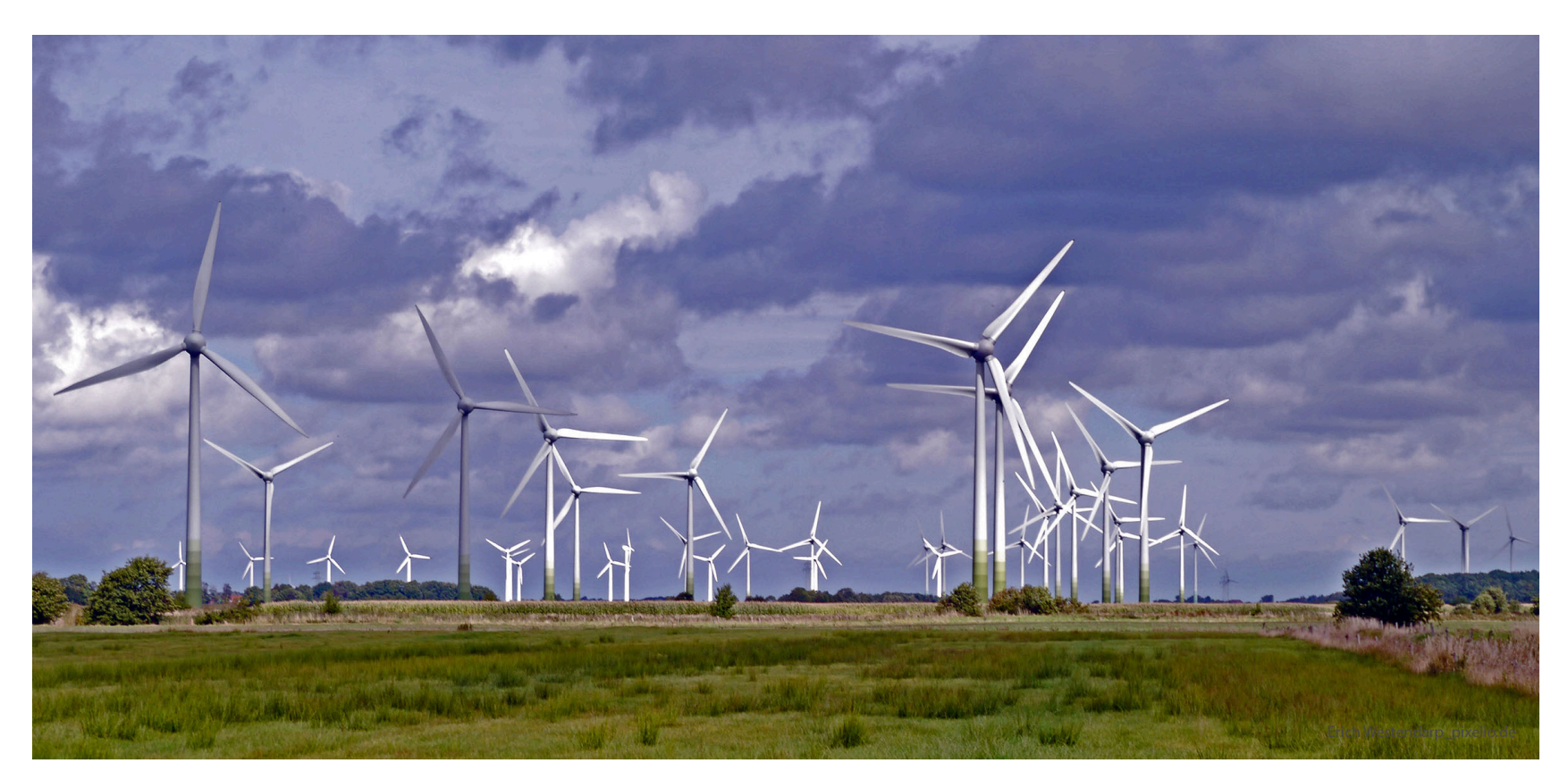

Industrial partners: IAV, SENVION

Nonlinear MPC with about 40 states based on ACADO code generation with QP solver HPIPM running on industrial hardware at IAV

## Time Optimal "drawing" by crane

Univ. Leuven [Wannes Van Loock et al.,] (CasADi)

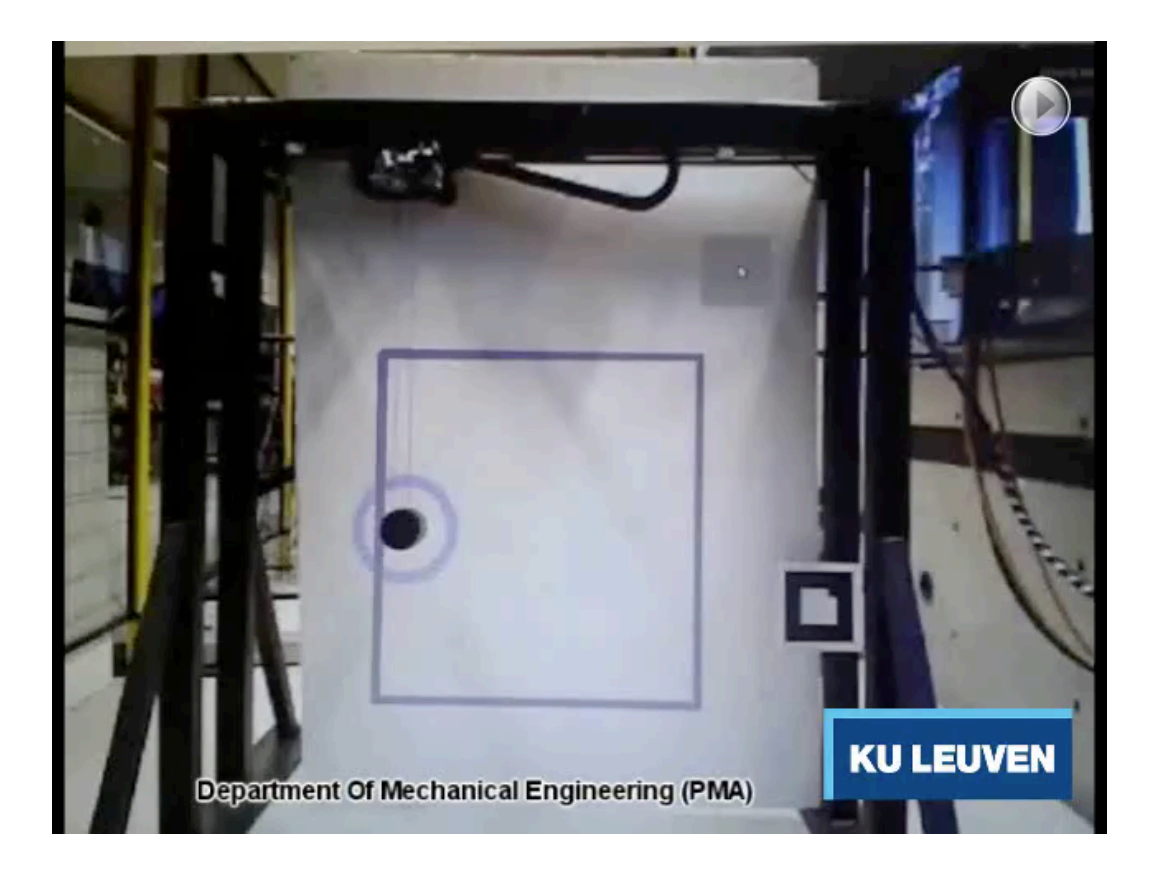

## Time-optimal "hand writing" by robot

Univ. Leuven [Debrouwere, Swevers] using [Verscheure et al, IEEE TAC 2009]

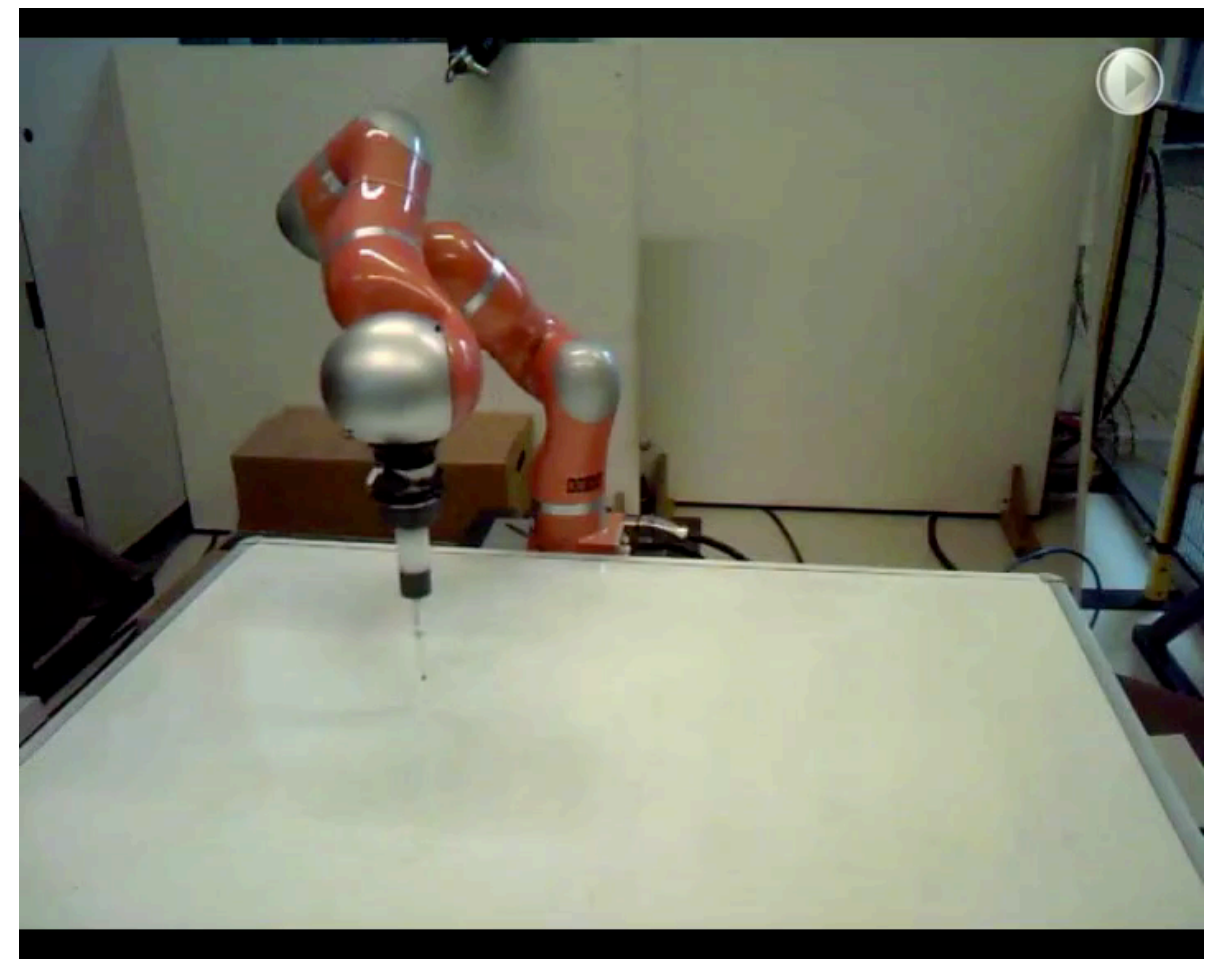

## Predictive control of flight carousel (in Freiburg)

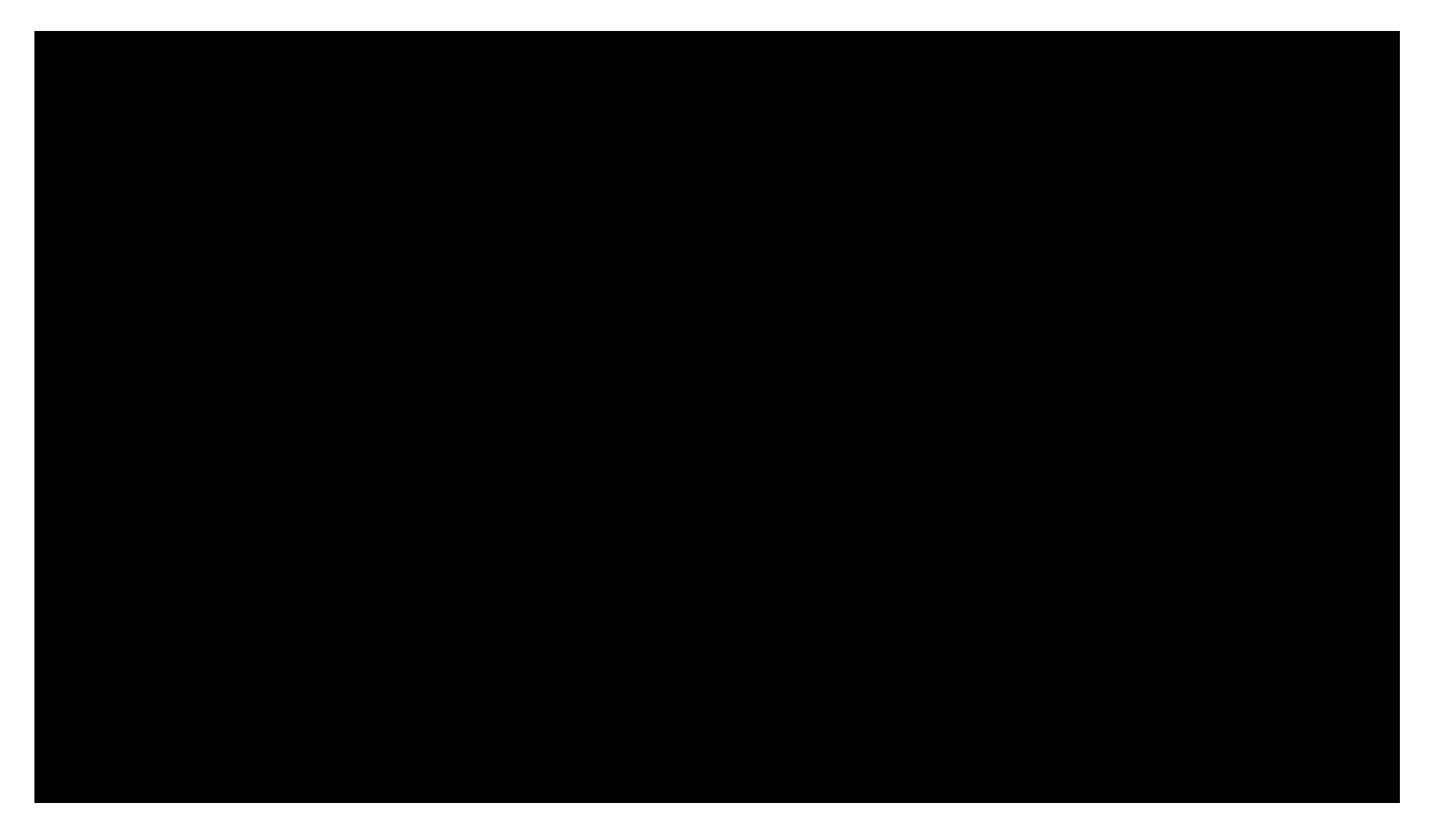

# Flight carousel (in Leuven, by M. Vukov)

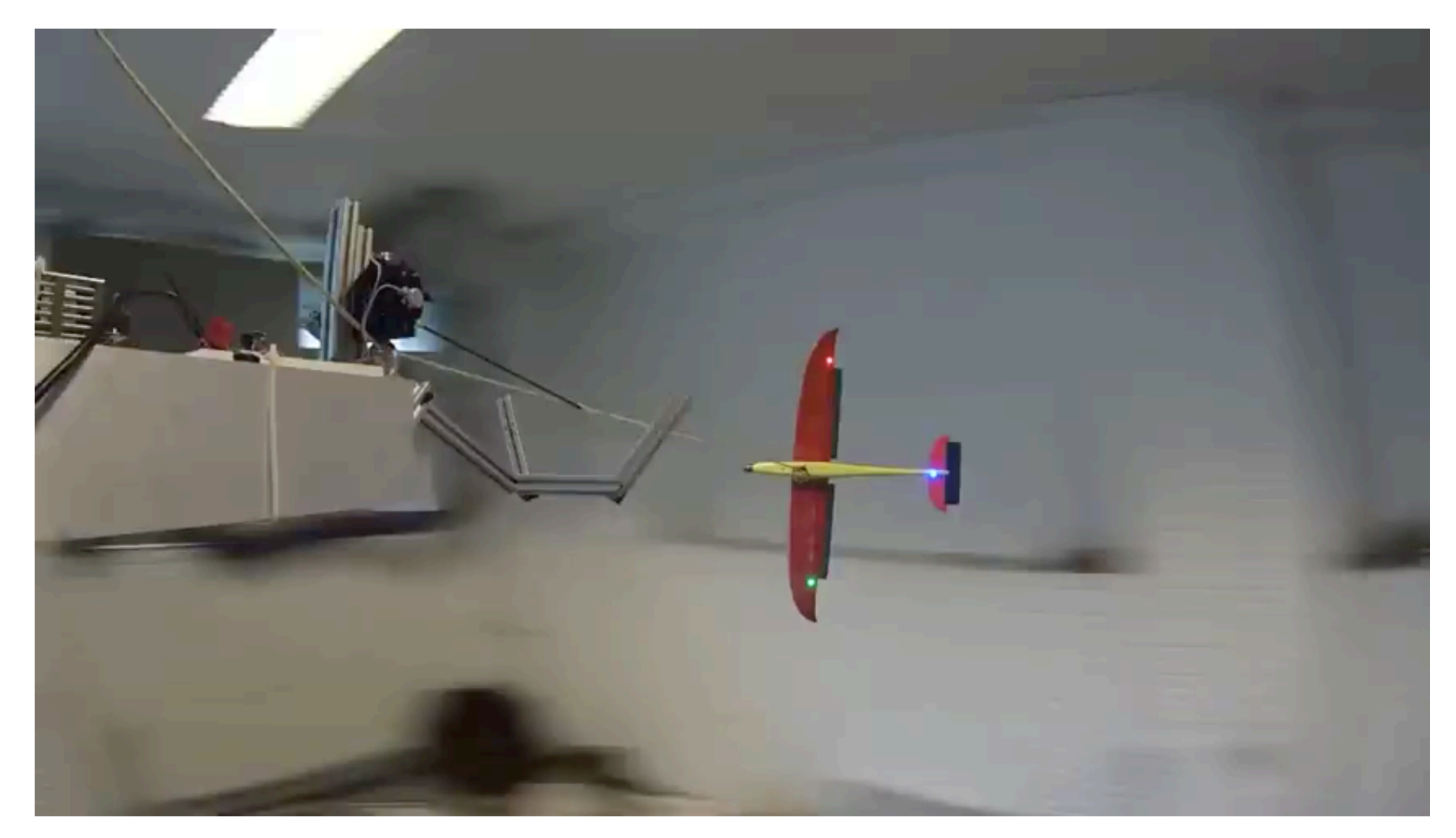

Nonlinear MPC and Moving Horizon Estimation (MHE)

# **Closed loop experiments** with NMPC & NMHE

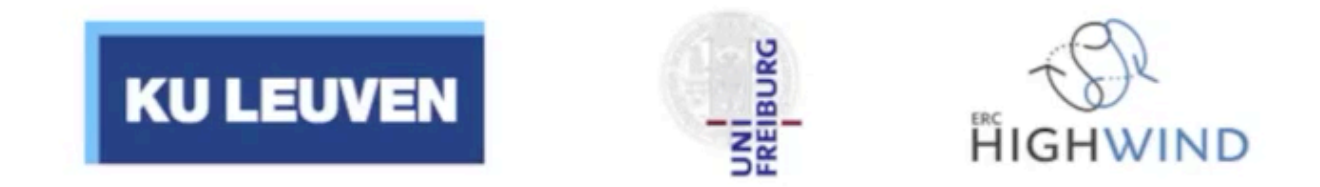

M. Diehl 35

## 4 kHz Nonlinear Model Predictive Control for RSM

IEEE TRANSACTIONS ON CONTROL SYSTEMS TECHNOLOGY, VOL -, NO. -, - 1

## Continuous Control Set Nonlinear Model Predictive Control of Reluctance Synchronous Machines

Andrea Zanelli, Julian Kullick, Hisham Eldeeb, Gianluca Frison, Christoph Hackl, Moritz Diehl

 $\mathbf{M}$  is a current controller for a relation of a relation of a relation  $\mathbf{M}$ machine based on continuous set nonlinear model predictive Aim:

- control torque of reluctance synchro reliably control torque or relactation synchro  $\cdot$  reliably control torque of reluctance synchronous machine (RSM) at all reachable speeds
- track flux setpoints corresponding to maximum-torque-per-ampere (MTPA)
- ear model predictive control acados. The resulting controller respect circular voltage constraints in (d,q)-f • respect circular voltage constraints in (d,q)-frame (inscribing hexagon) dynamics can be described, based on (1), by the following

implementation can reach sampling times in the range typical Model Predictive Control (MPC) setup:

- use two-stage voltage source inverter in order to convert from (d,q)-frame  $\frac{u_{\rm out}^2}{2} \int_{\frac{u_{\rm out}^2}{N^2} u_{\rm out}^2}$
- control strategies. prodiction. **Internation control** directorius, oqu • predict 3.2ms with nonlinear differential equation model
- $\cdot$  penalise least squares tracking error
- $\cdot$  use open-source software acados on dSPACE
- I. INTRODUCTION I • every 0.25ms, solve one MPC optimisation problem, i.e., sample at 4kHz  $\frac{u_{\text{top}}^*}{2}$ problem. i.e.. sample at 4kHz

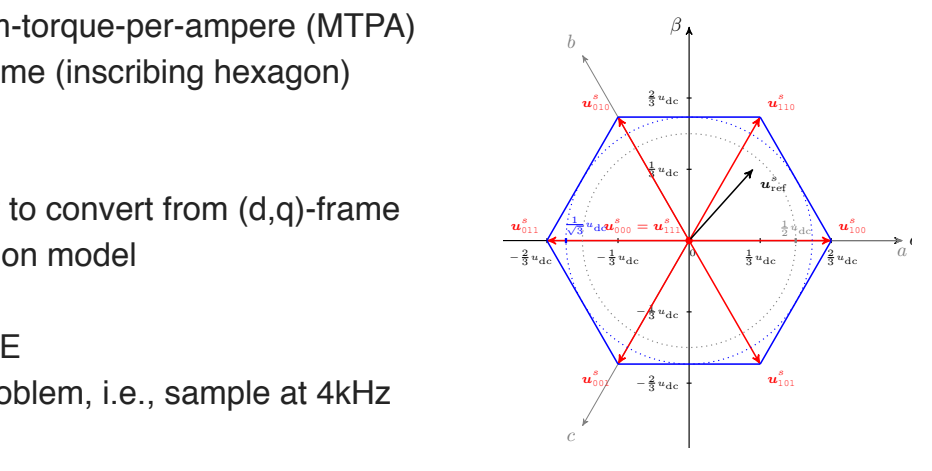

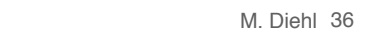

#### RSM: Control Oriented Differential Algebraic Equation Model *a R R R*  $\alpha$  *R*  $\alpha$  *R*  $\alpha$  *R*  $\alpha$  *R*  $\alpha$  *R*  $\alpha$  *R*  $\alpha$  *R*  $\alpha$  *R*  $\alpha$  *R*  $\alpha$  *R*  $\alpha$  *R*  $\alpha$  *R*  $\alpha$  *R*  $\alpha$  *R*  $\alpha$  *R*  $\alpha$  *R*  $\alpha$  *R*  $\alpha$  *R*  $\alpha$  *R* **RSM: Control Oriented Differential Algebraic Equations**

>

d

$$
\frac{\frac{d}{dt}\psi_s = u_s - R_s i_s - \omega J \psi_s + v, \n0 = \psi_s - \Psi_s(i_s),
$$

- proposed the following parametrization  $(DAF)$ d  $\ddot{\phantom{a}}$ *i* differential algebraic equation (DAE)
- d <sup>s</sup> (*i* <sup>s</sup> *,i*<sup>q</sup> <sup>s</sup> *,* ✓d) =  $s$   $\iota_s$  as implicitly defined *algebraic* strate differential distribution or the interest of the contract maps and *v*  $i$  as implicitly defined algebraic states • currents *i*<sup>s</sup> as implicitly defined *algebraic states*
- extreme is all impromy dominations:<br>• analytical flux map approximations: NMPC setting (see Section II-F).

$$
\Psi_{s}^{q}(i_{s}^{d}, i_{s}^{q}, \theta_{q}) = \frac{c_{0}^{q}}{\sqrt{2\pi\sigma_{d}^{2}}} \exp\left(-\gamma\left(i_{s}^{d}, \sigma_{d}\right)\right) \operatorname{atan}(c_{1}^{q} i_{s}^{q}) + c_{2}^{q} i_{s}^{q},
$$
\n
$$
\gamma(x, y) := \frac{1}{2} \left(\frac{x}{y}\right)^{2}
$$
\n
$$
= 40
$$

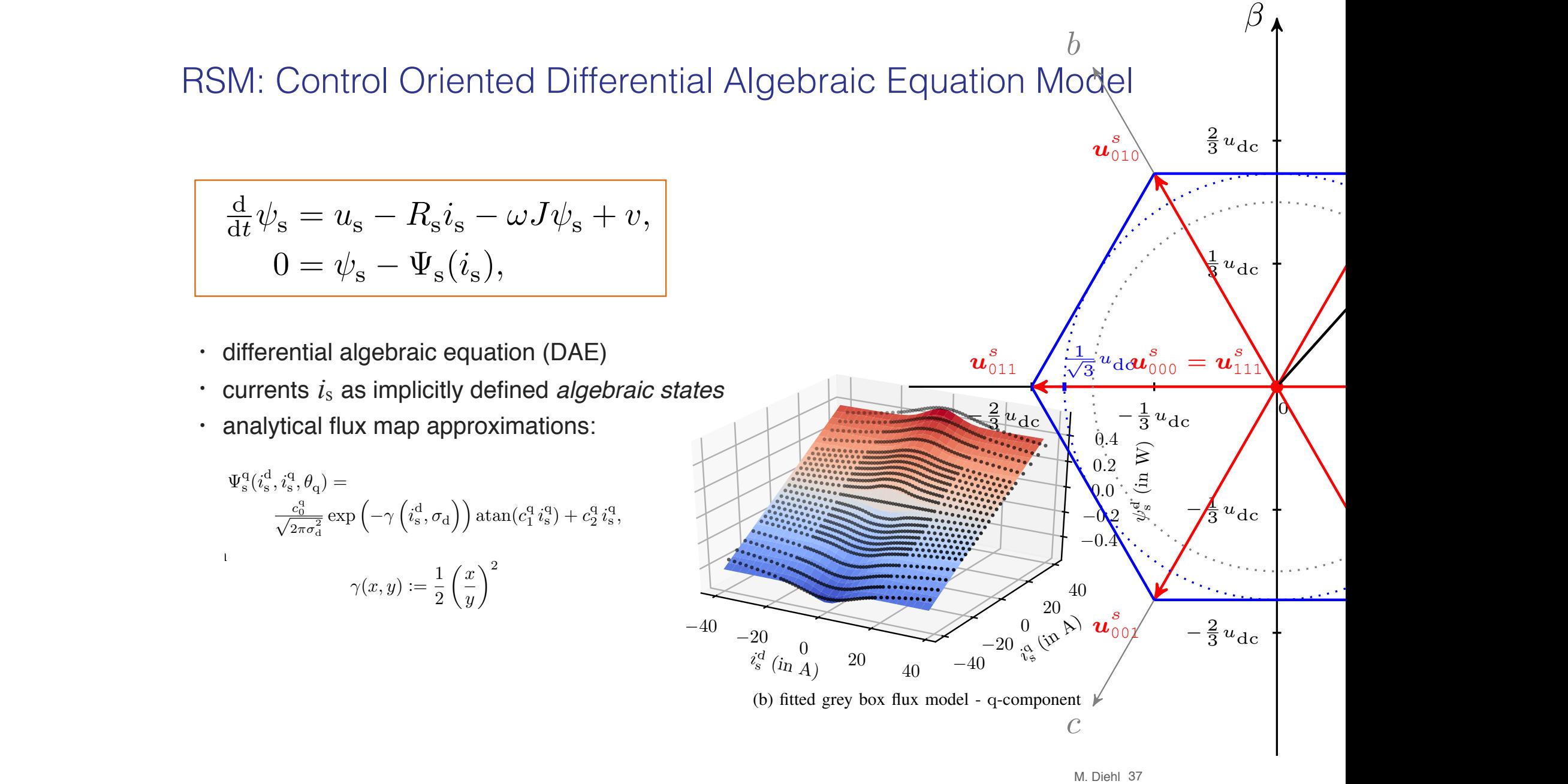

 $F = 2V$  associated with the two-level VSI.

**p**  $M.$  Diehl 3

#### Optimization Problem resulting from Direct Multiple Shooting:  $\Box$  In this paper, we will regard the following standard the following standard the following standard tracking standard tracking standard tracking standard tracking standard tracking standard tracking standard tracking n Problem resulting from Direct Multiple Shooting: application can handle redundant constraints through a strategy

$$
\min_{\substack{\psi_0,\dots,\psi_N \\ u_0,\dots,u_{N-1}}} \frac{T_h}{2N} \sum_{i=0}^{N-1} \left\| \psi_i - \bar{\psi} \right\|_W^2 + \frac{1}{2} \|\psi_N - \bar{\psi}\|_{W_N}^2
$$
\n
$$
\text{s.t.} \quad \psi_0 - \psi_e = 0,
$$
\n
$$
g(\psi_i, u_i, \omega_e, v_e) - \psi_{i+1} = 0, \ i = 0, \dots, N-1,
$$
\n
$$
u_i^\top u_i \le \left(\frac{u_{dc}}{\sqrt{3}}\right)^2, \qquad i = 0, \dots, N-1,
$$
\n
$$
\hat{C}u_i \le \hat{c}, \qquad i = 0, \dots, N-1,
$$

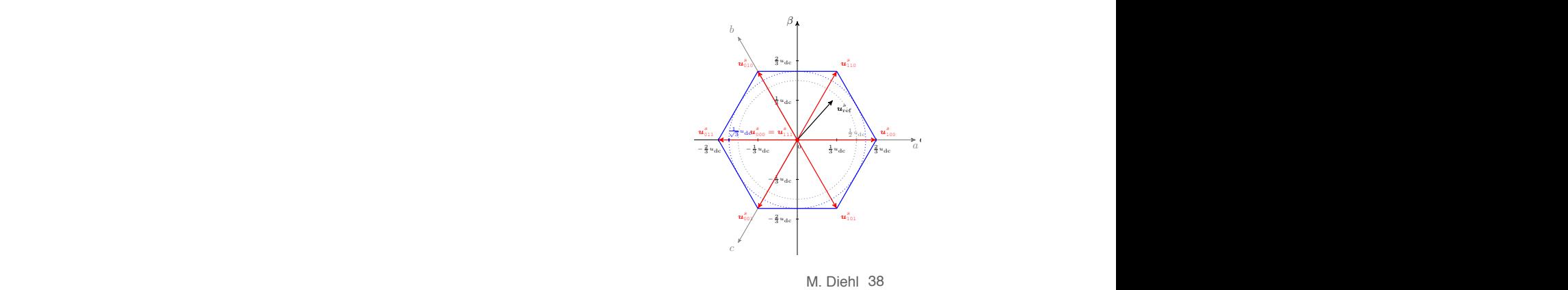

## RSM: Video from NMPC Experiments at TU Munich

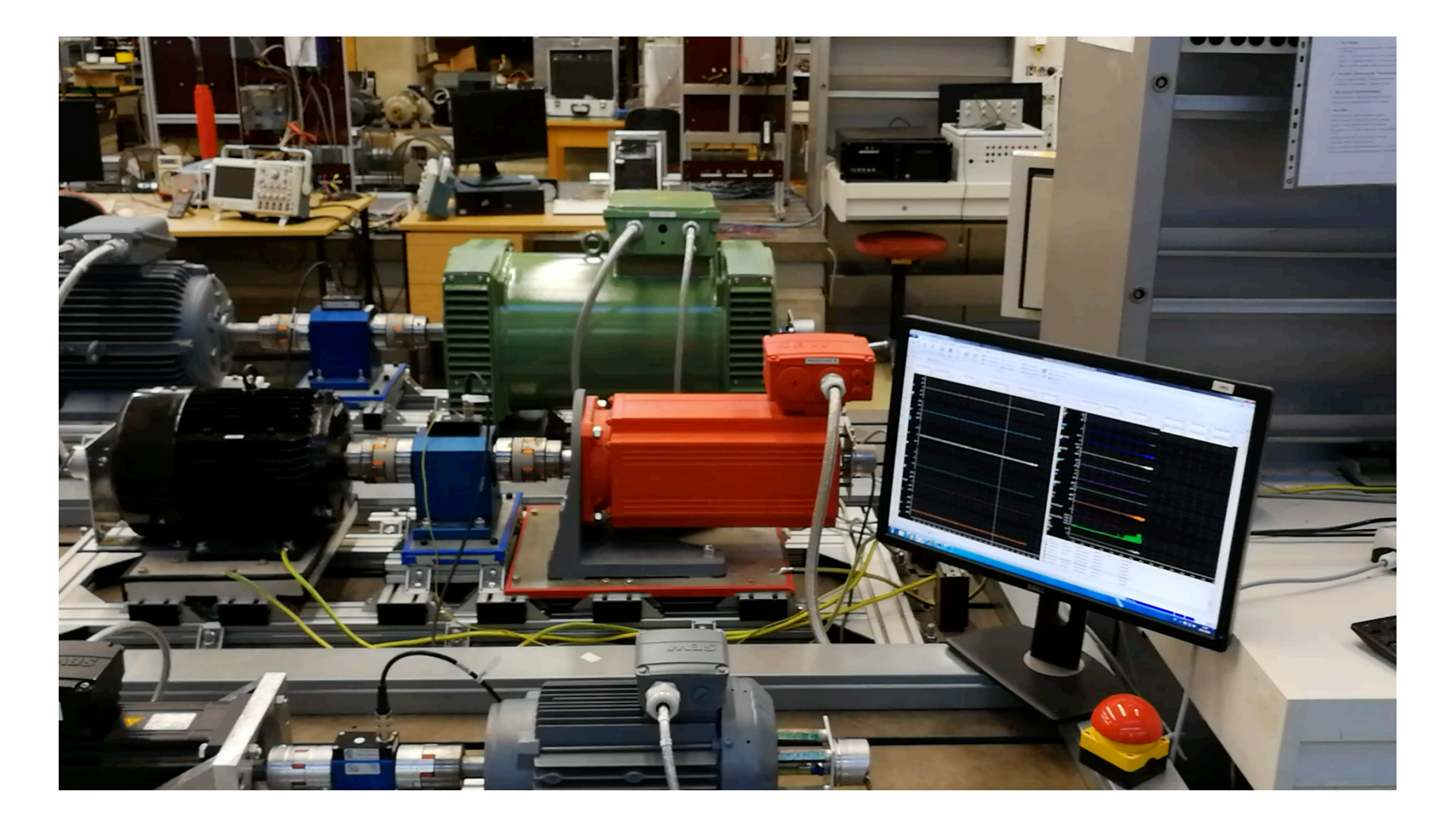

## CS-NMPC significantly better than PI Controller

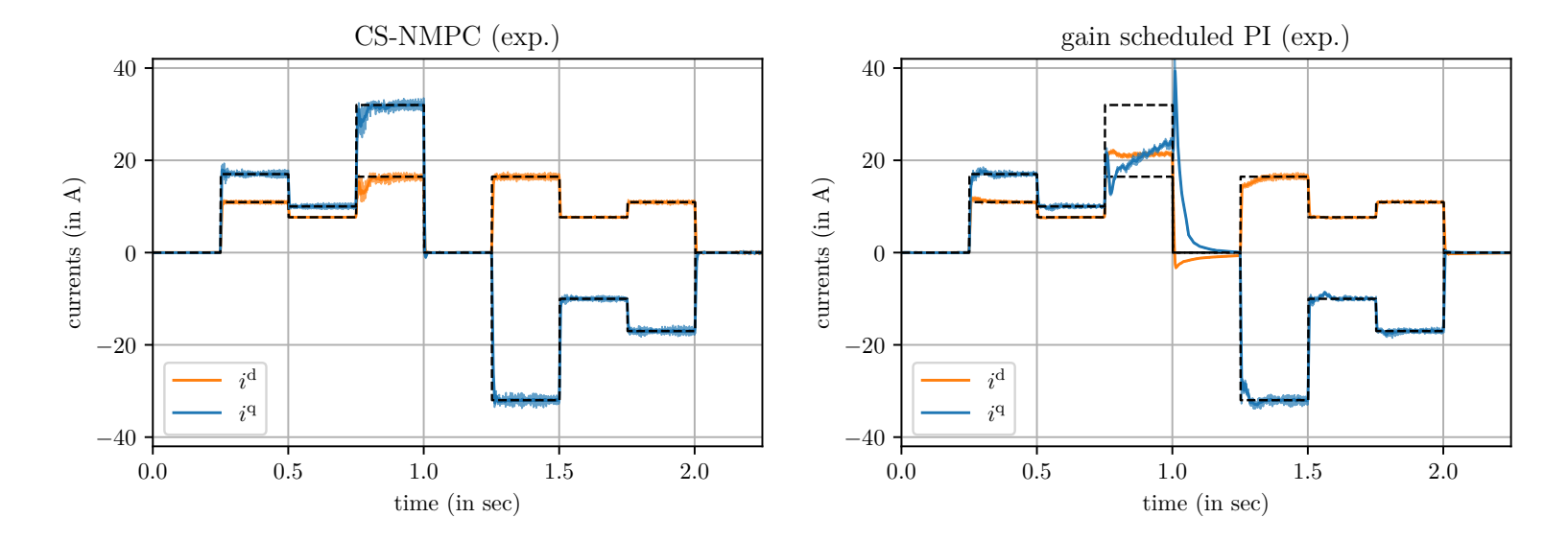

Figure 8: Current steps at 157  $\frac{\text{rad}}{\text{s}}$  (experiment): results obtained using the proposed CS-NMPC controller (left) and gain-scheduled PI controller (right). The CS-NMPC controller outperforms the PI controller, espe At the same time, as it can be seen especially between  $t = 1.25$  s and  $t = 1.50$  s, a faster transient can be achieved, even when the constraints are active only for a short time.

#### Agenda There will be a get to know each other session on the rst Monday. For the participants that are taking part via Zoom, we will meet in wonder.me under the

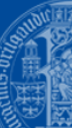

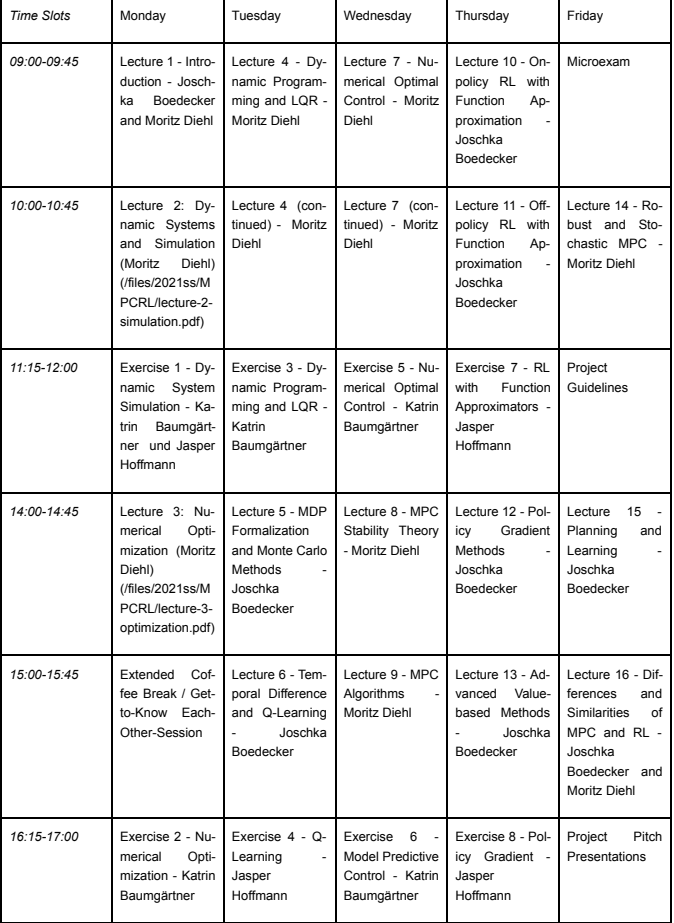

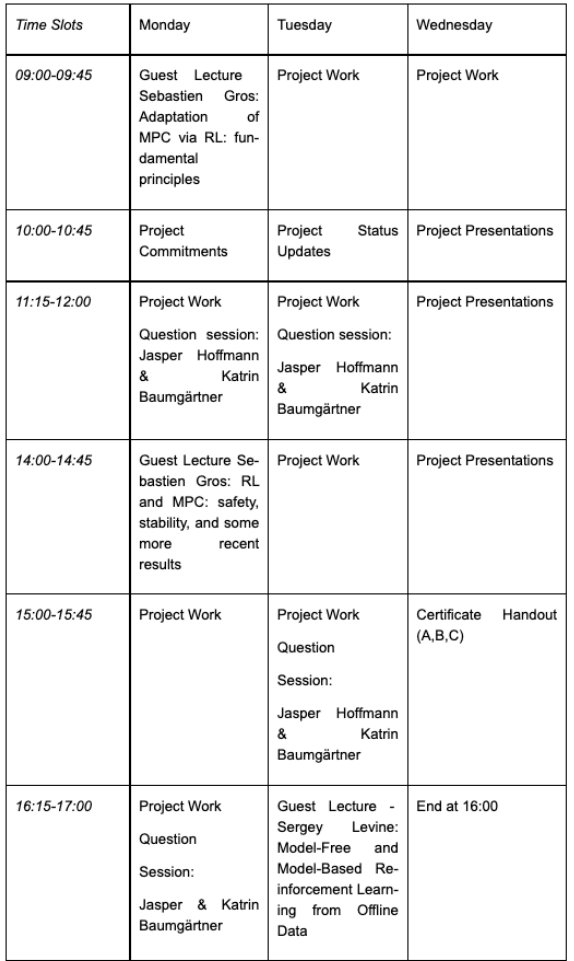